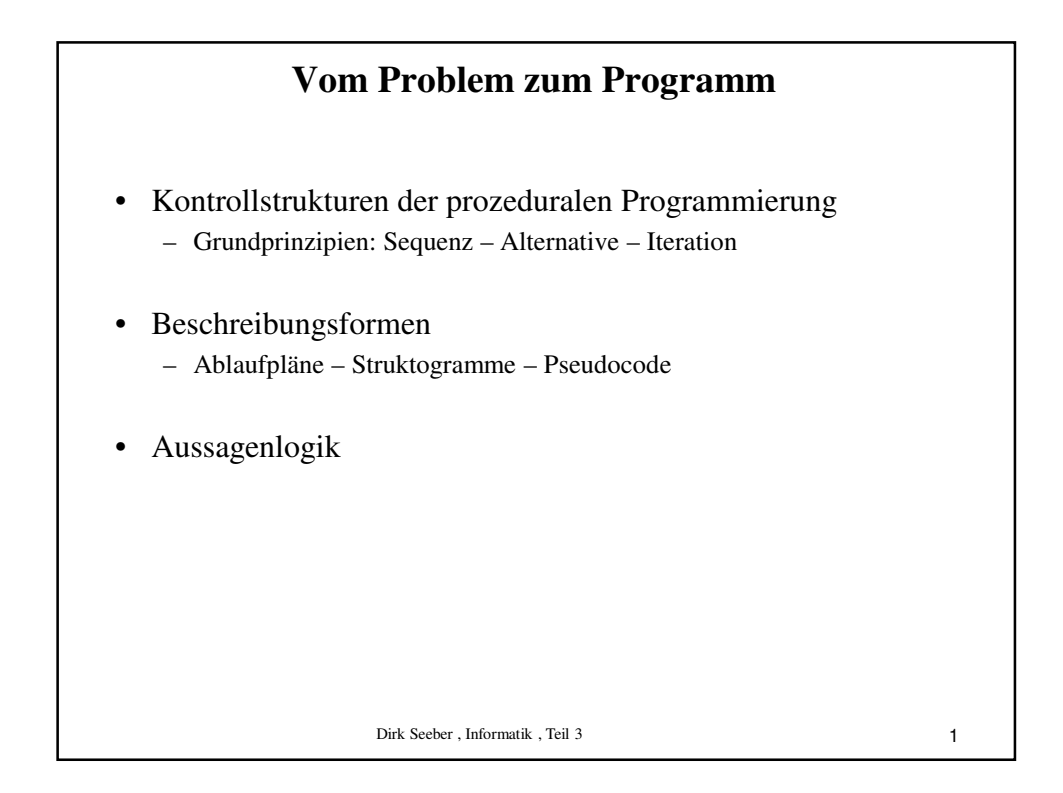

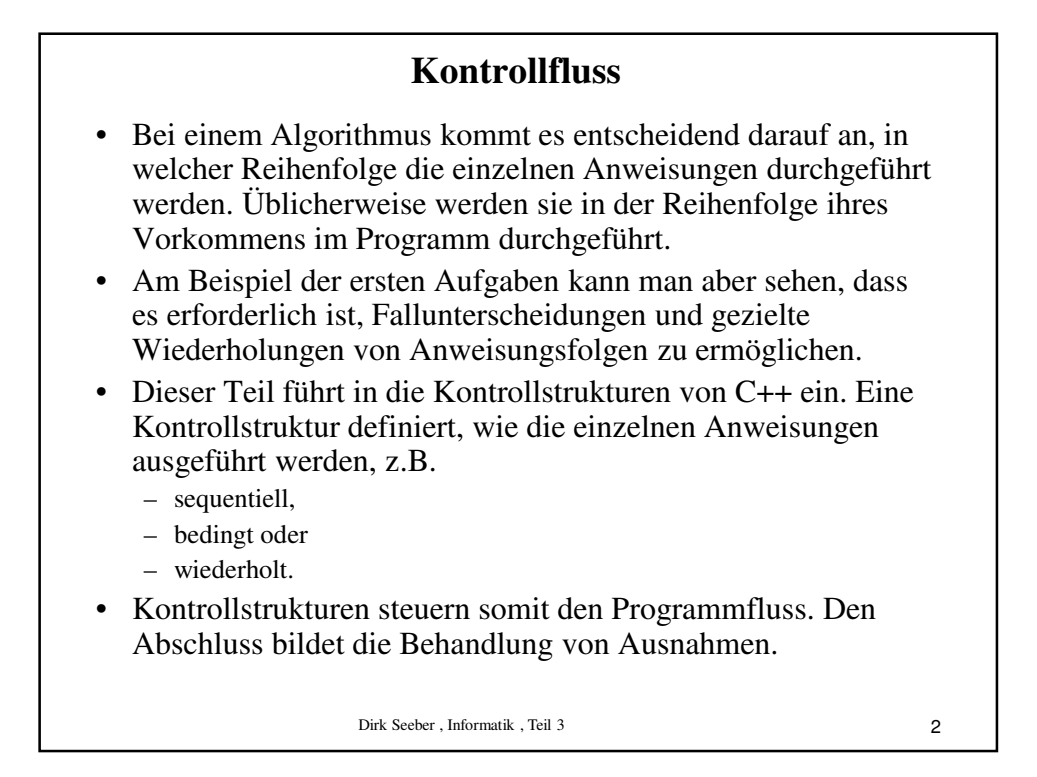

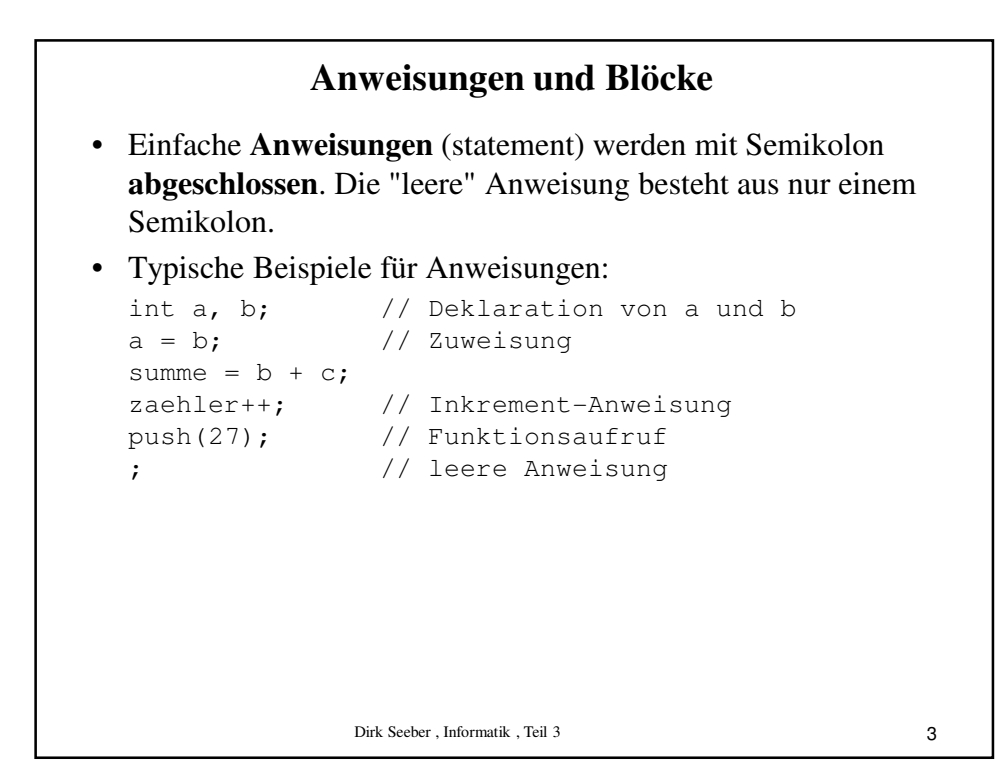

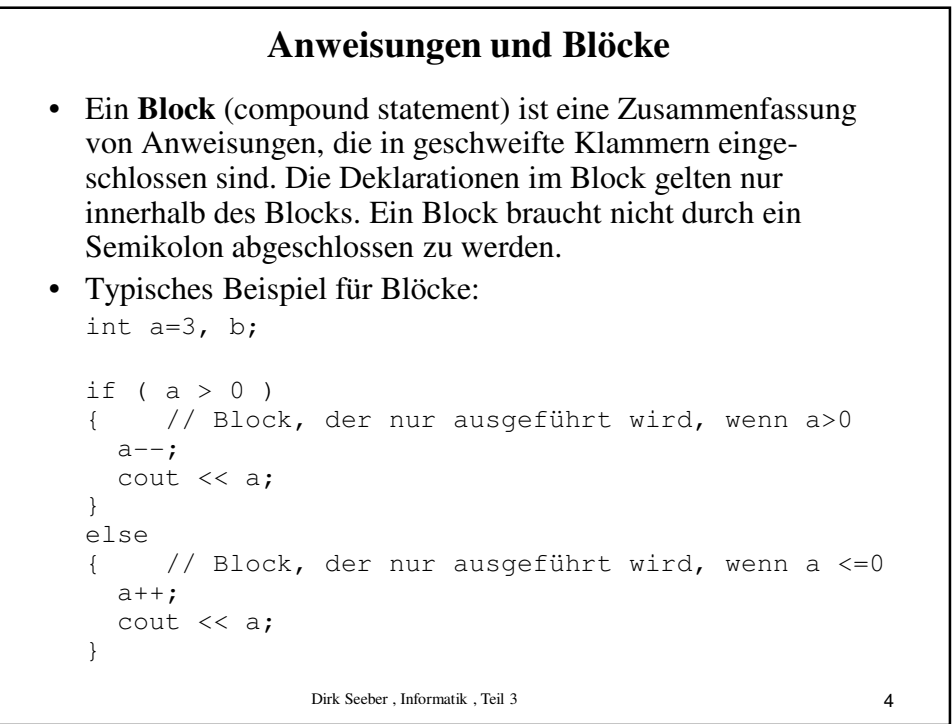

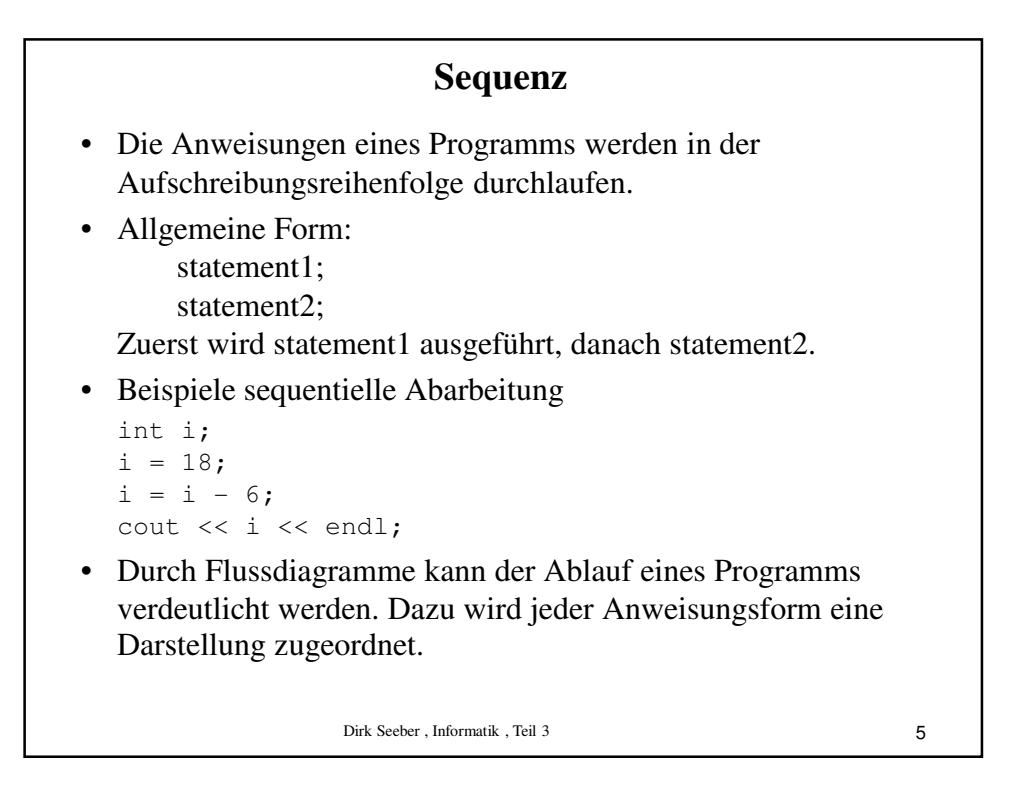

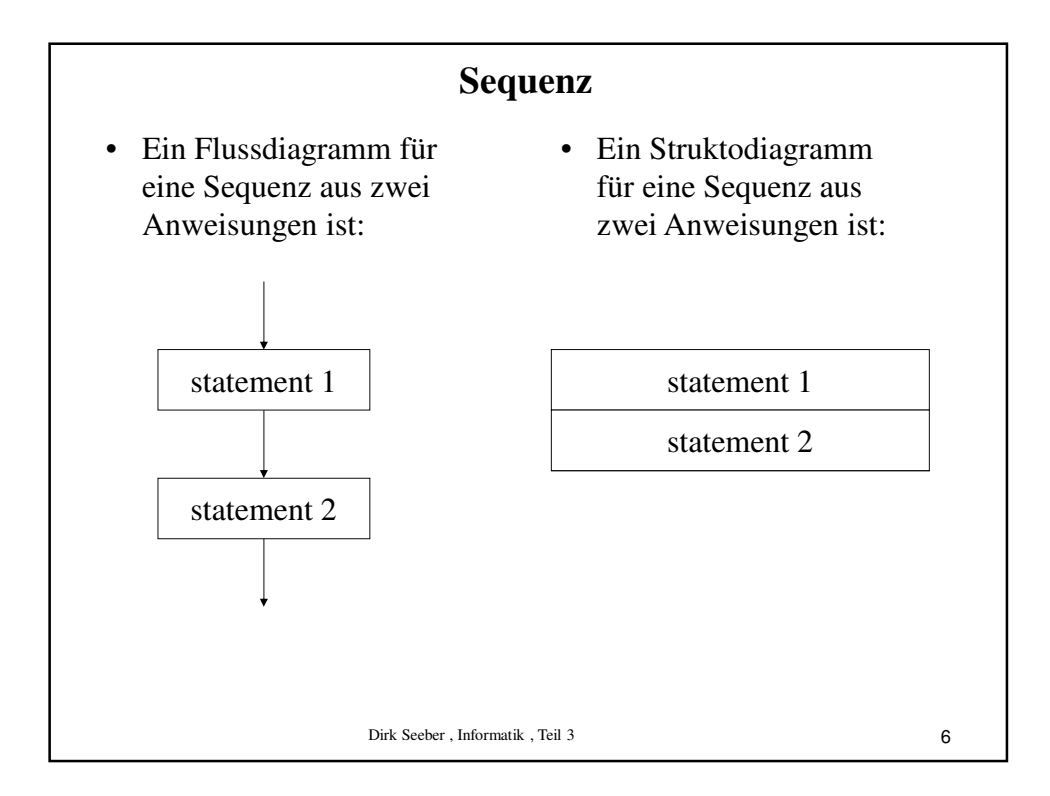

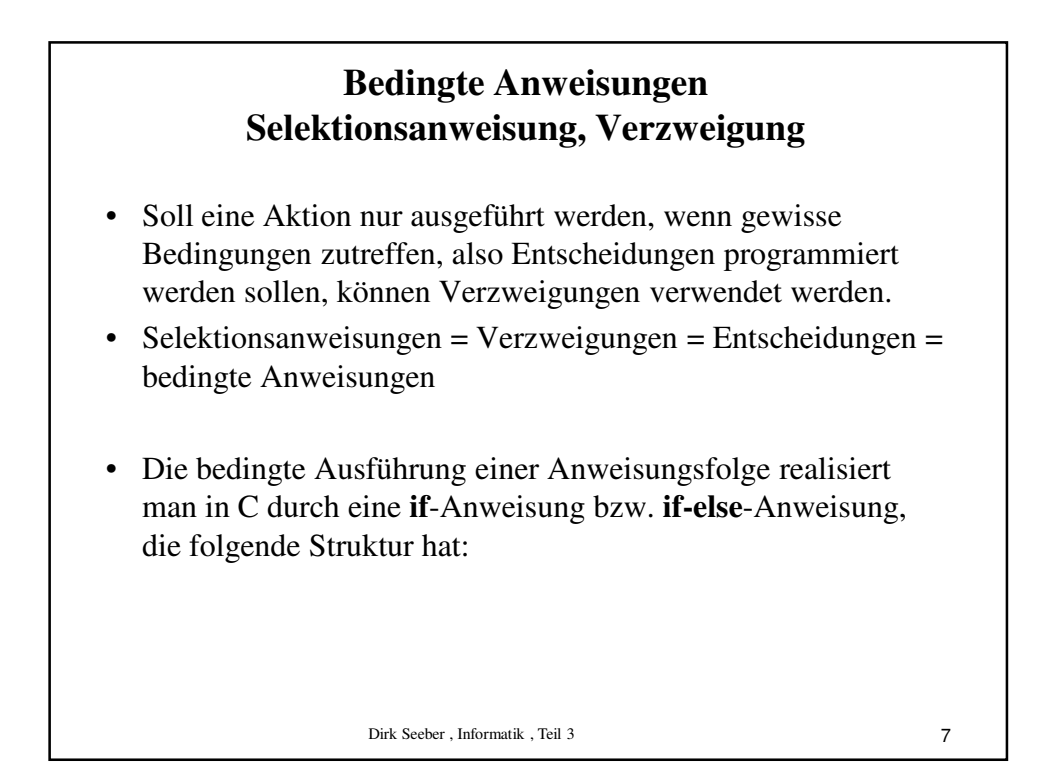

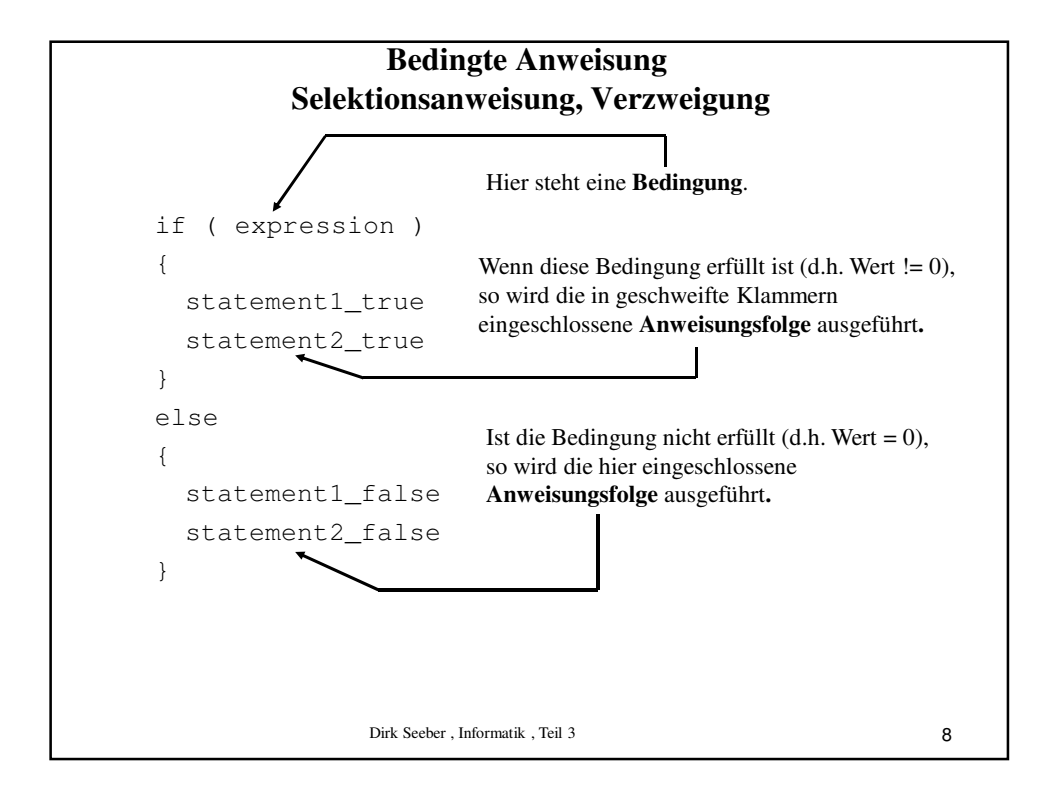

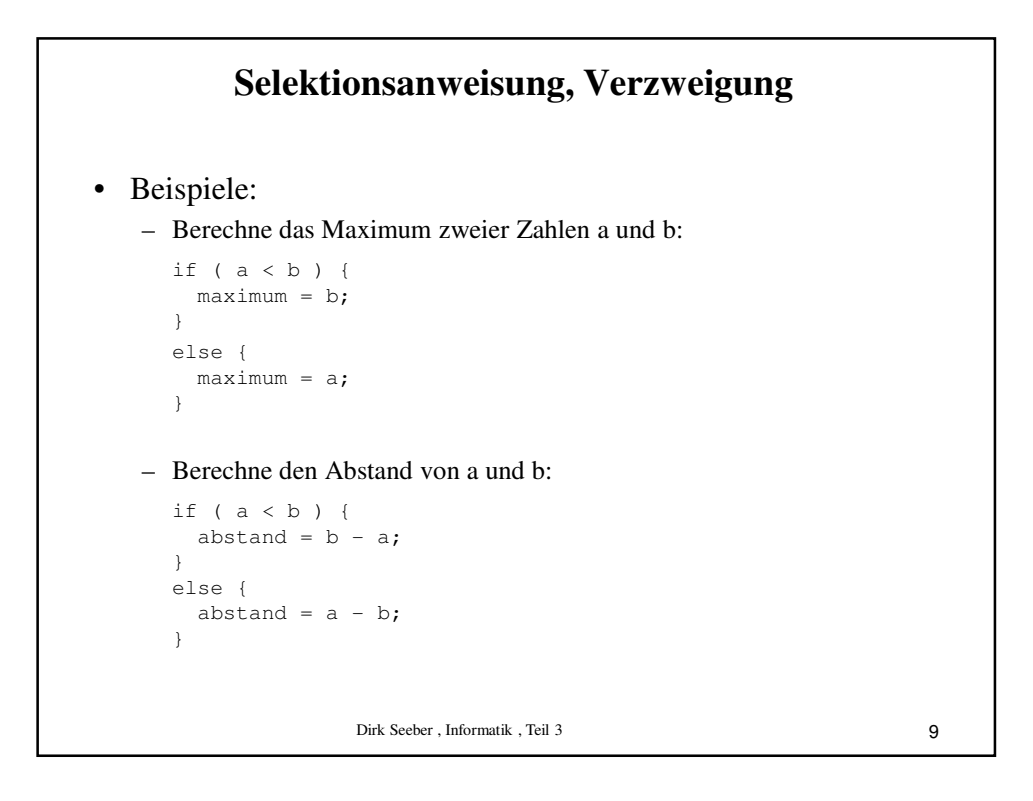

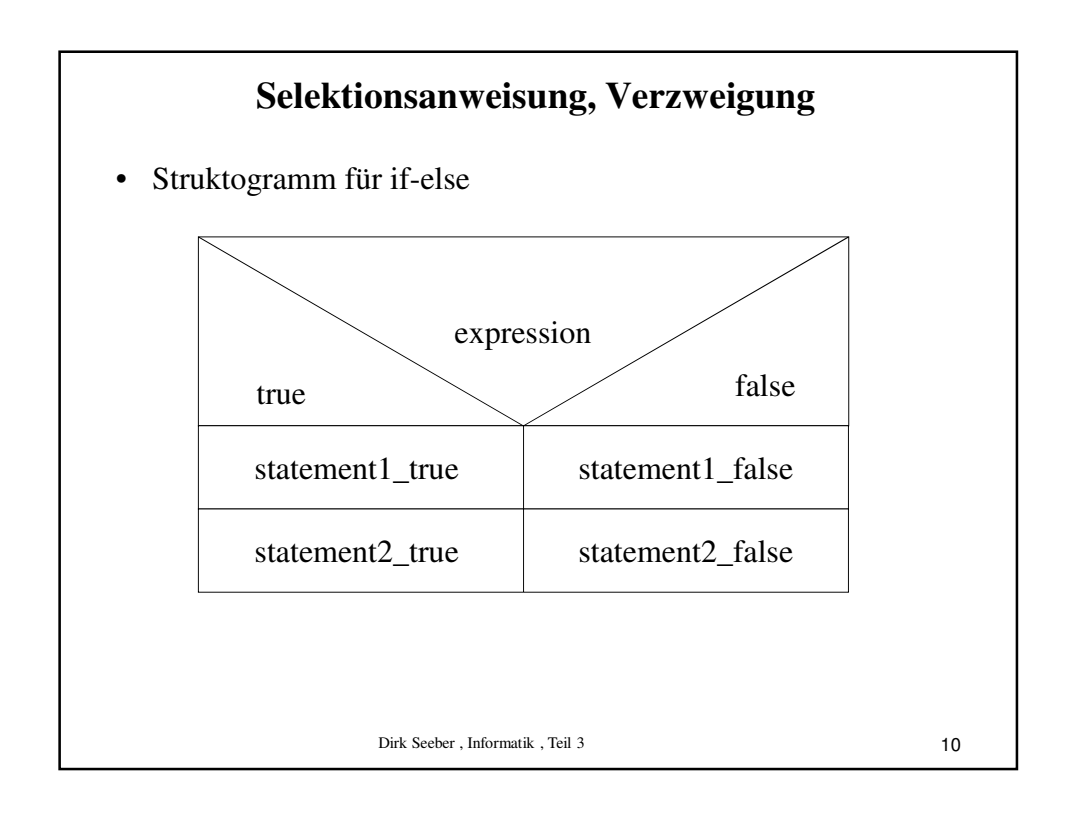

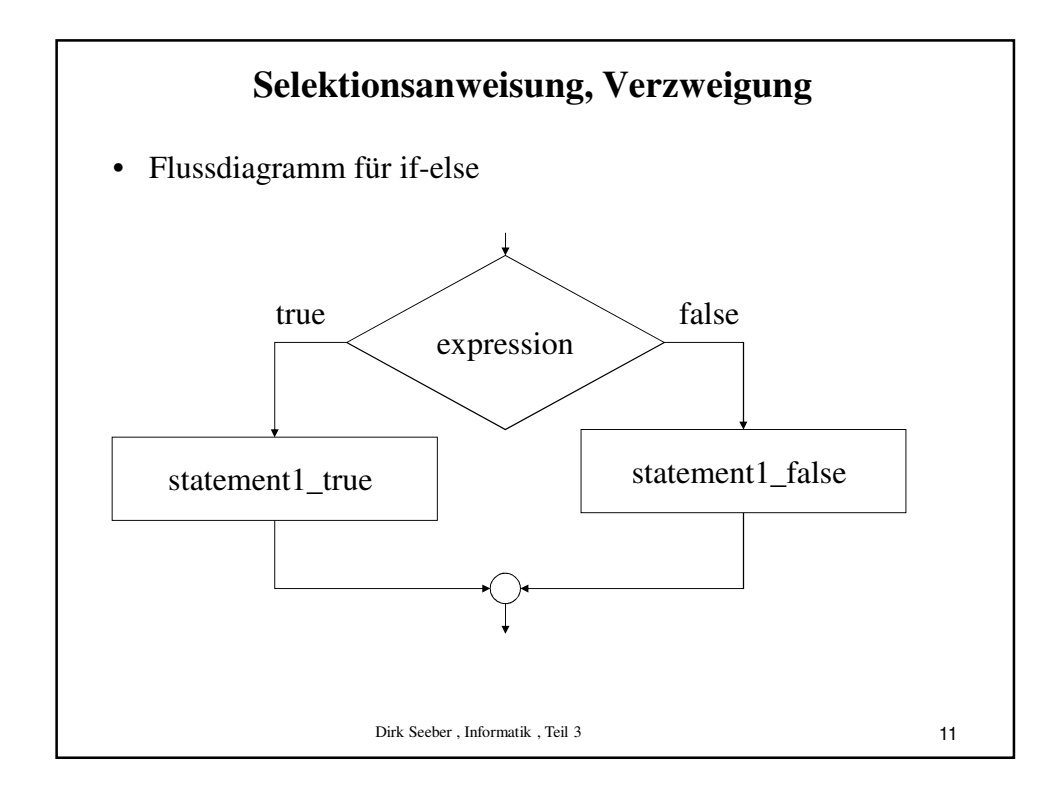

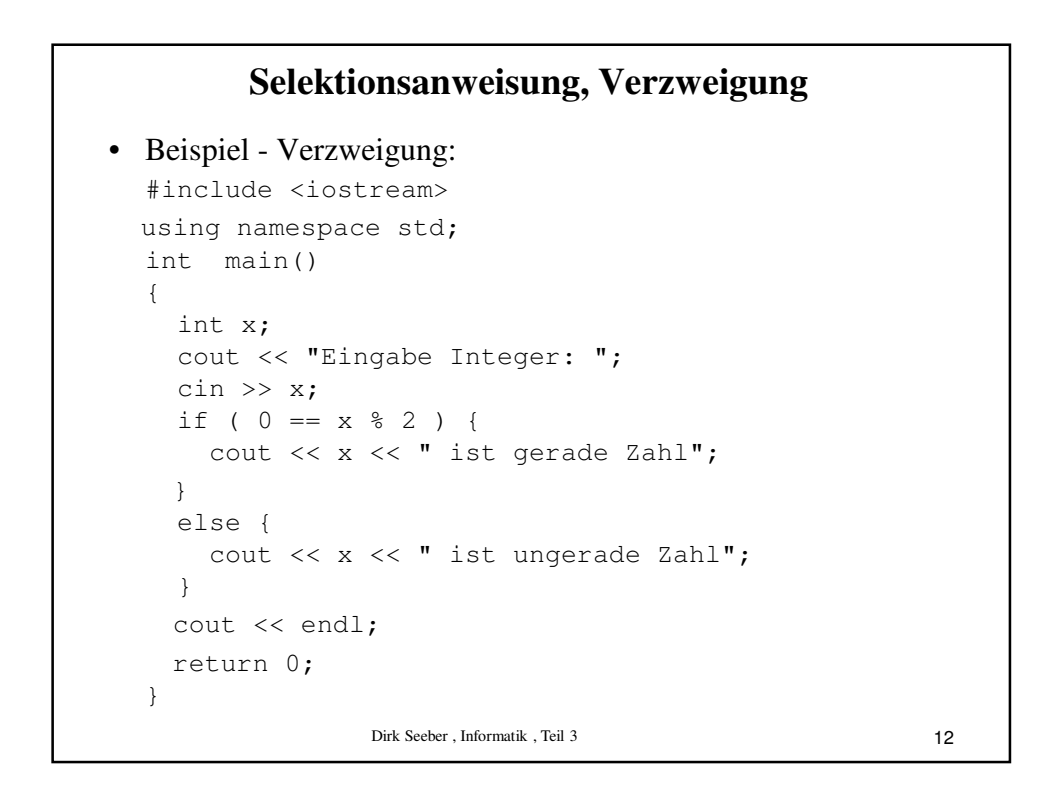

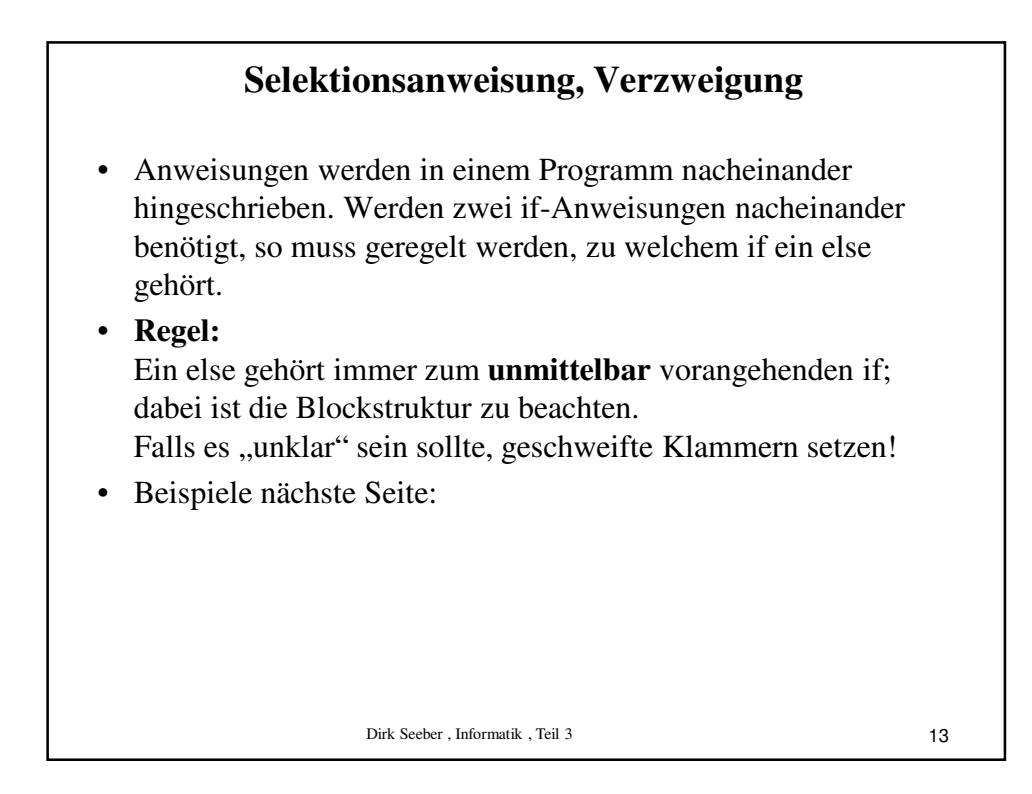

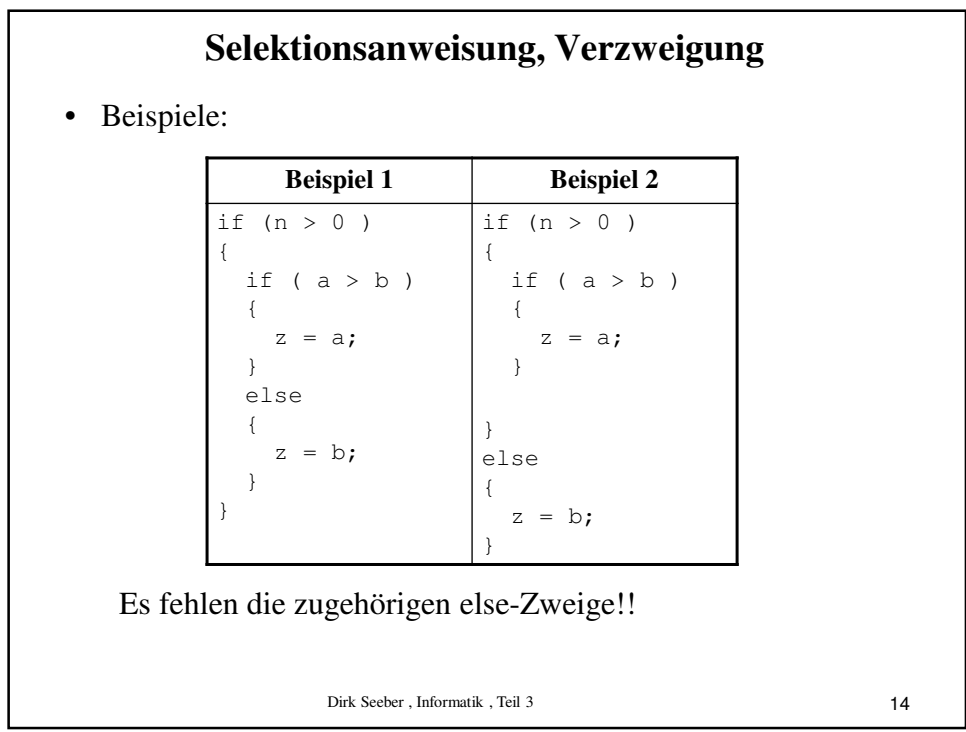

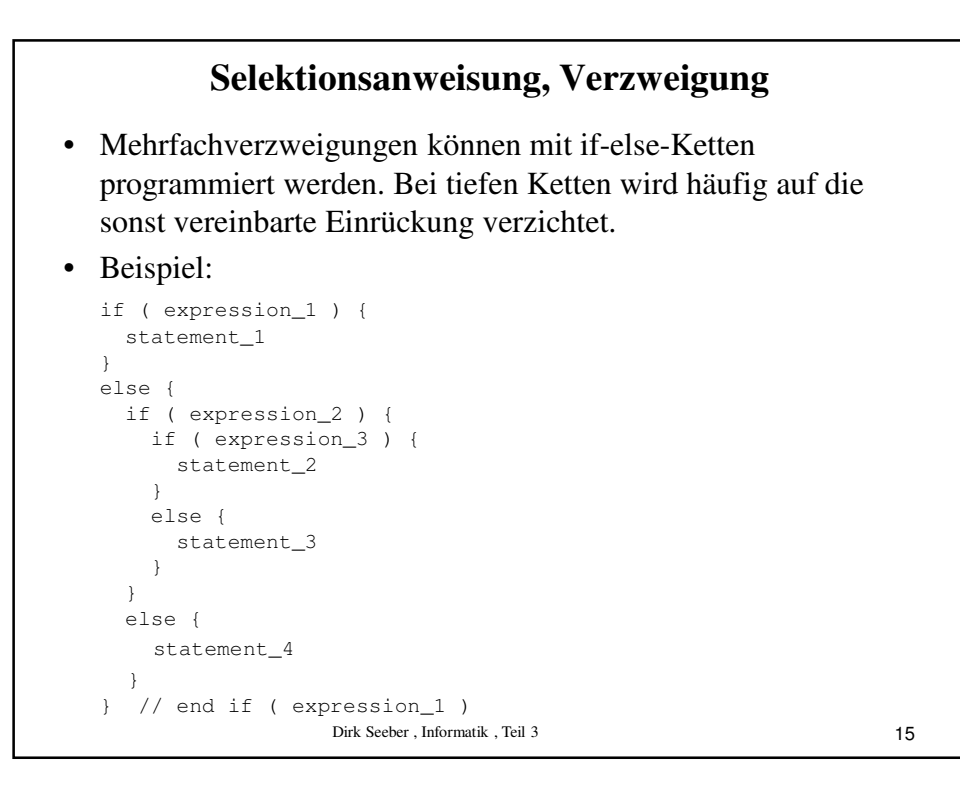

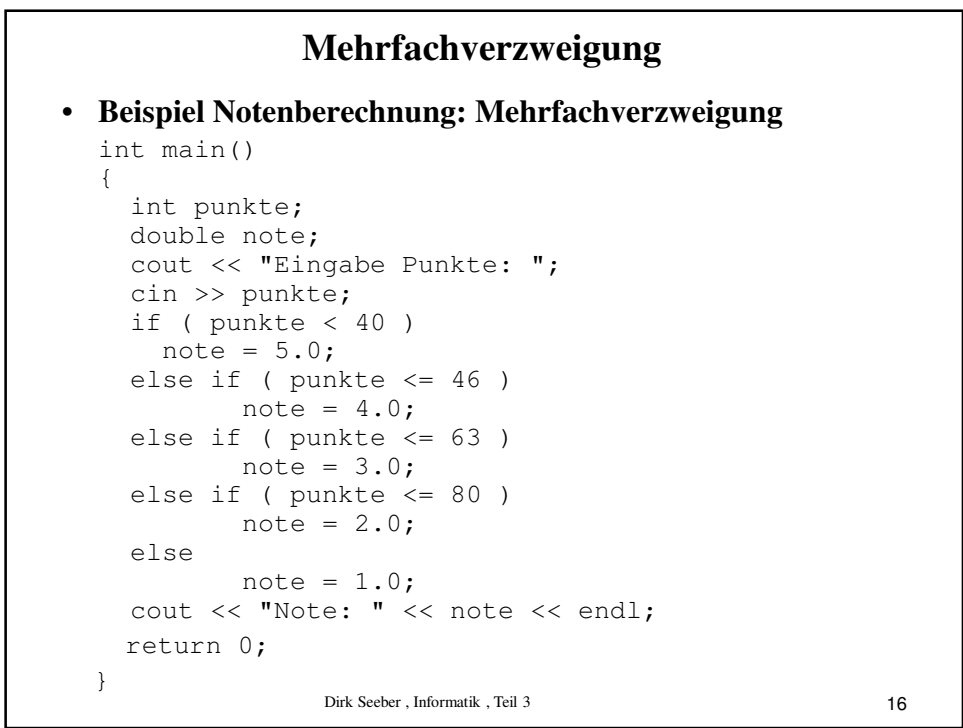

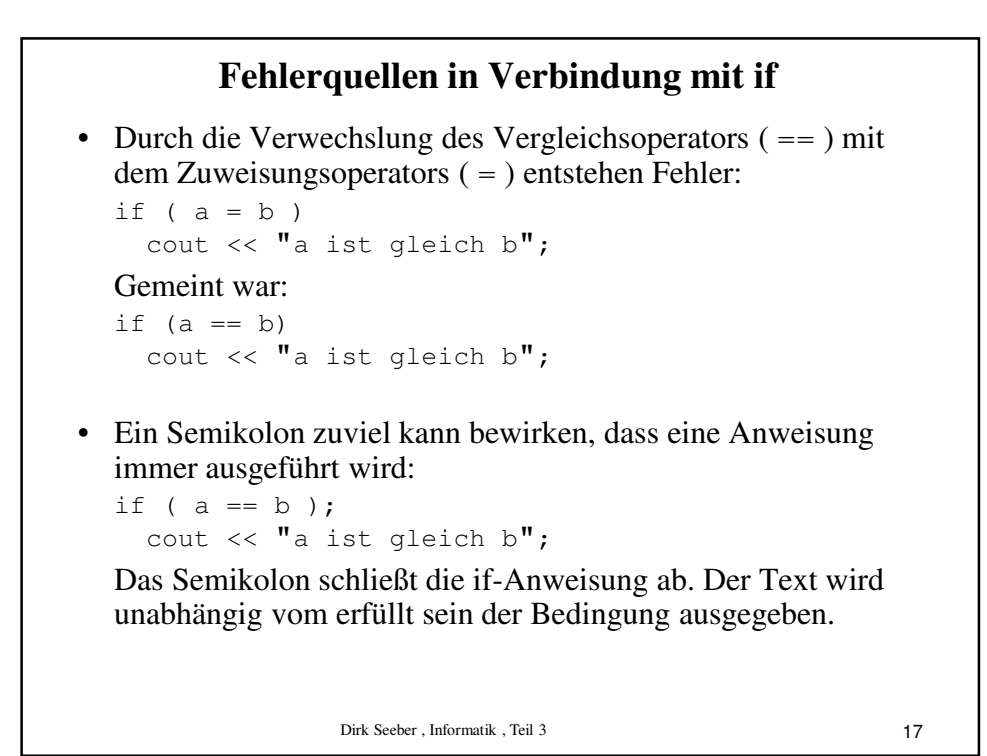

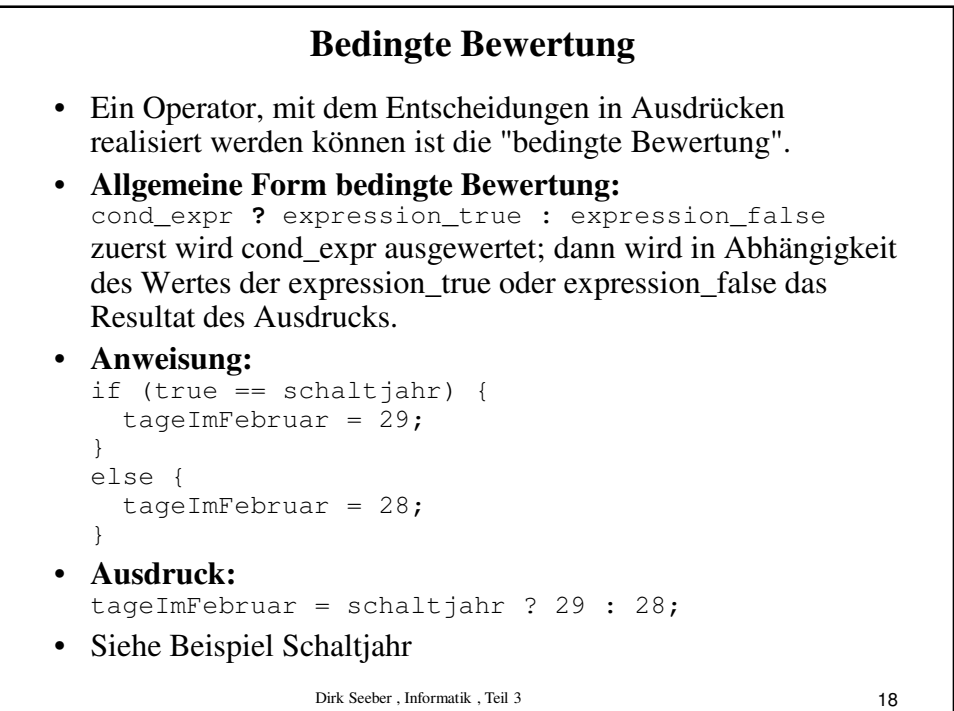

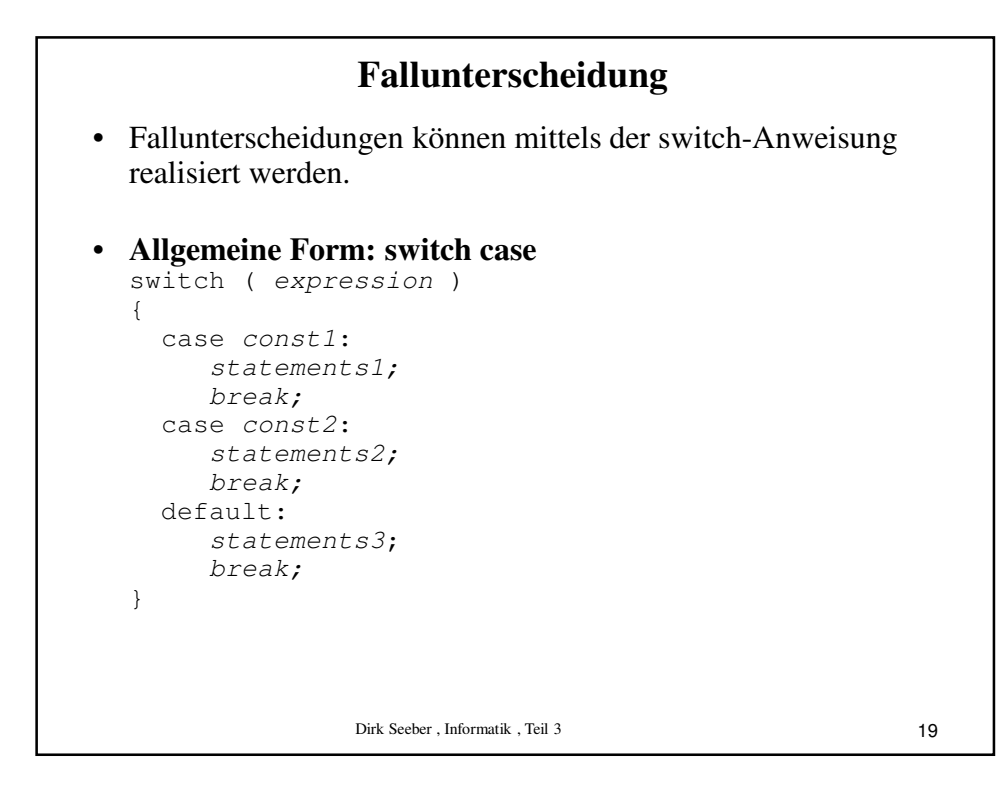

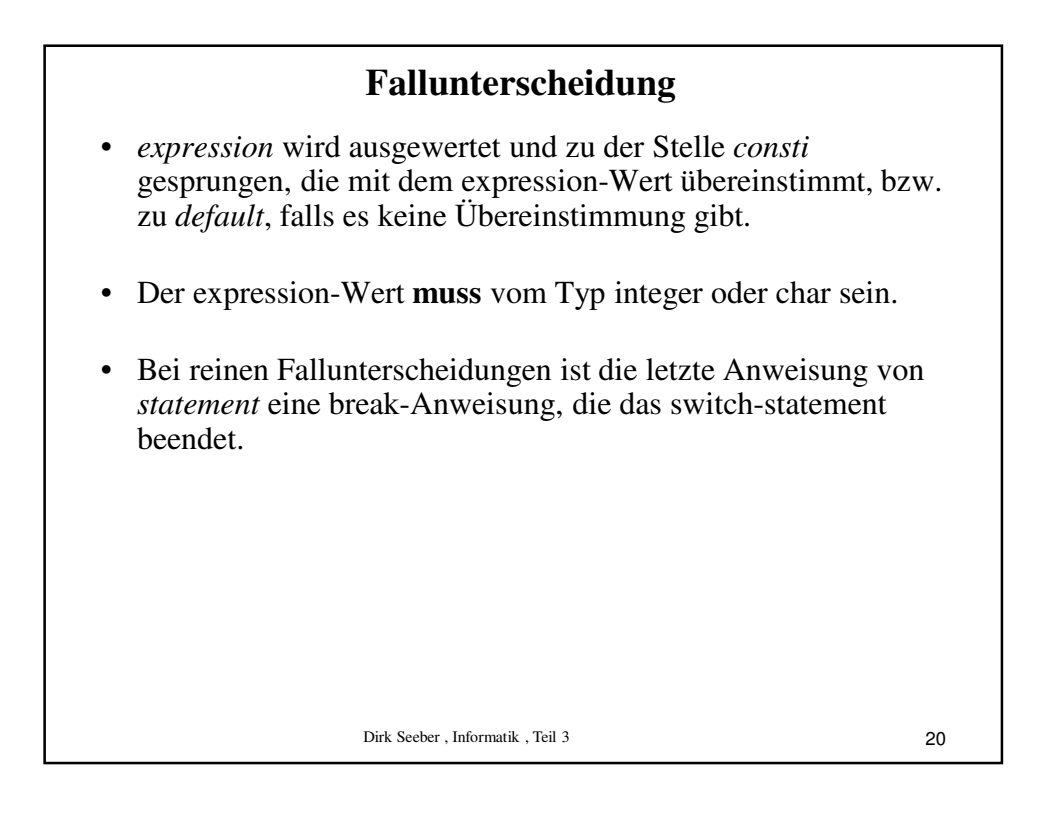

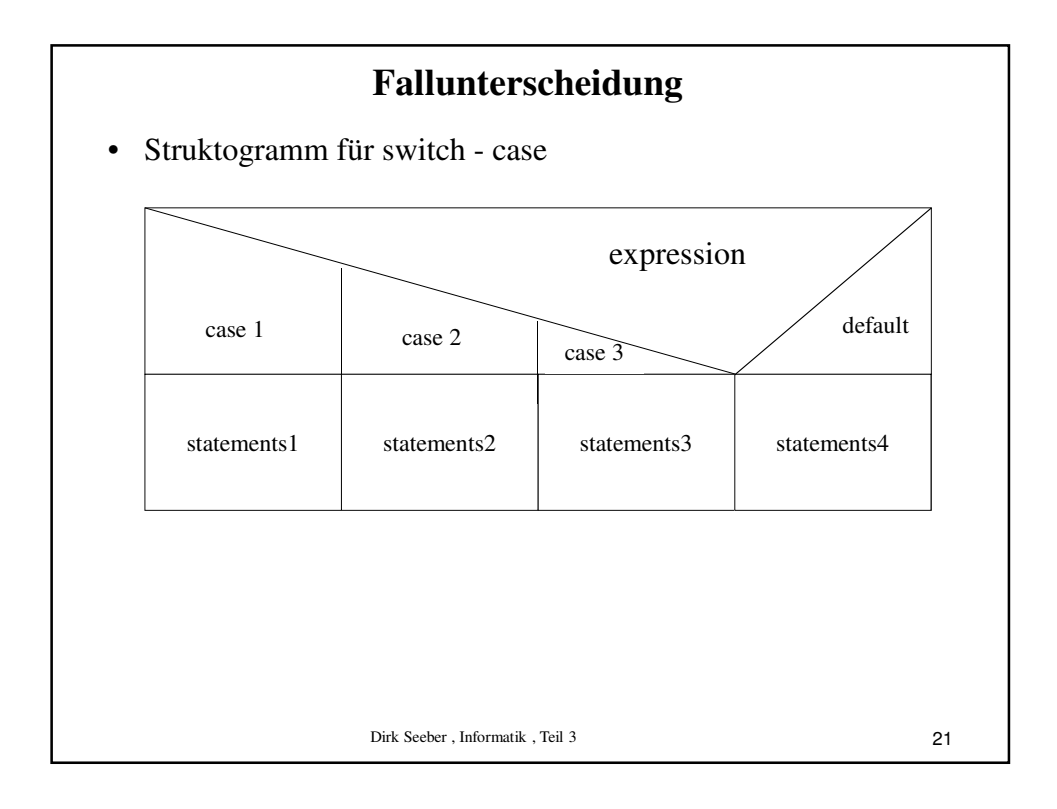

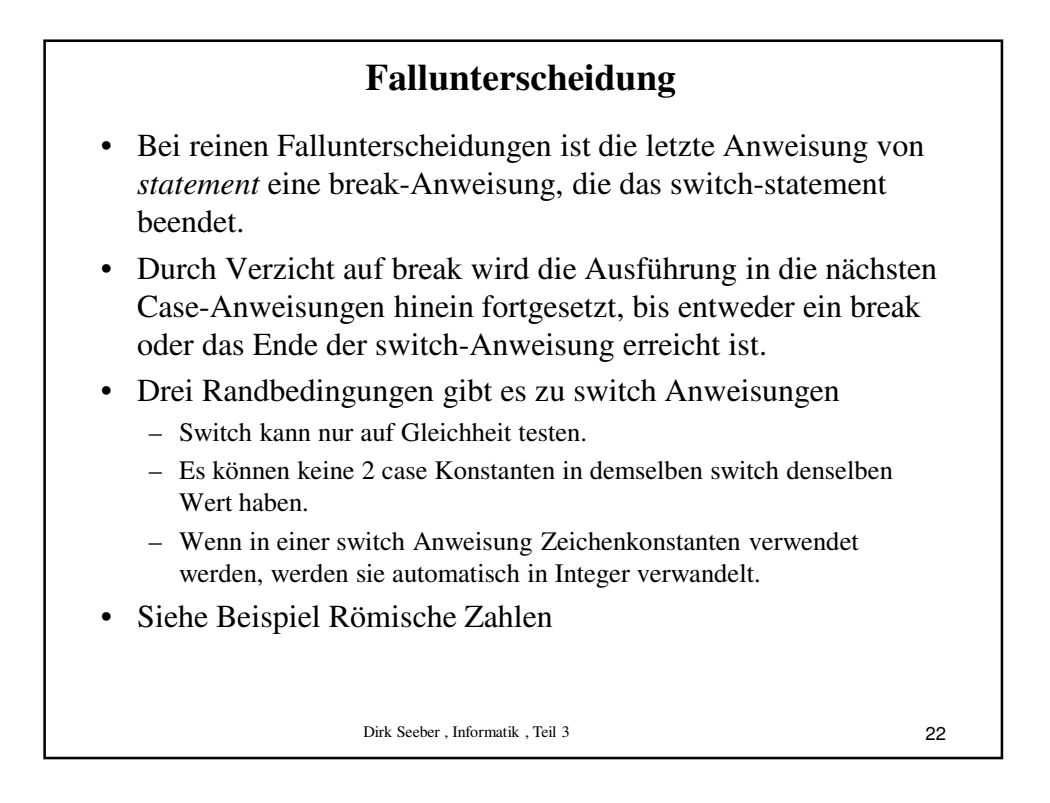

## **Wiederholte Befehlsausführung**

- Es kann erforderlich sein, in einem Algorithmus eine bestimmte Sequenz von Anweisungen wiederholt zu durchlaufen, bis eine bestimmte Situation eingetreten ist.
- Dies nennen wir Programmschleife oder Schleifen-Anweisungen.
- Unterschieden werden mehrere Arten von Schleifen:
	- Schleifen mit abweisendem Charakter (Prüfung bevor Aktionen ausgeführt werden) (while - Schleife)
	- Schleifen mit nicht abweisendem Charakter (do while Schleife) und
	- Schleifen, bei denen die Schrittweite vorher feststeht (for Schleife).
- Versucht man die Anatomie von Schleifen allgemein zu beschreiben, stößt man auf ein immer wiederkehrendes Muster.

Dirk Seeber , Informatik , Teil 3

Dirk Seeber, Informatik , Teil 3 **Wiederholte Befehlsausführung** • Es gibt eine Reihe von Dingen zu tun, bevor man mit der Durchführung der Schleife beginnen kann. Dies nennt man die **Initialisierung** der Schleife. • Es ist eine Prüfung durchzuführen, ob die Bearbeitung der Schleife abgebrochen oder fortgesetzt werden soll. Dies nennt man **Test** auf Fortsetzung der Schleife. • Bei jedem Schleifendurchlauf sind die eigentlichen Anweisungen durchzuführen. Dies nennt man den **Schleifenkörper**. • Nach Beendigung eines einzelnen Schleifendurchlaufs sind gewisse Operationen durchzuführen, um den nächsten Schleifendurchlauf vorzubereiten. Dies nennt man das **Inkrement** der Schleife.

24

23

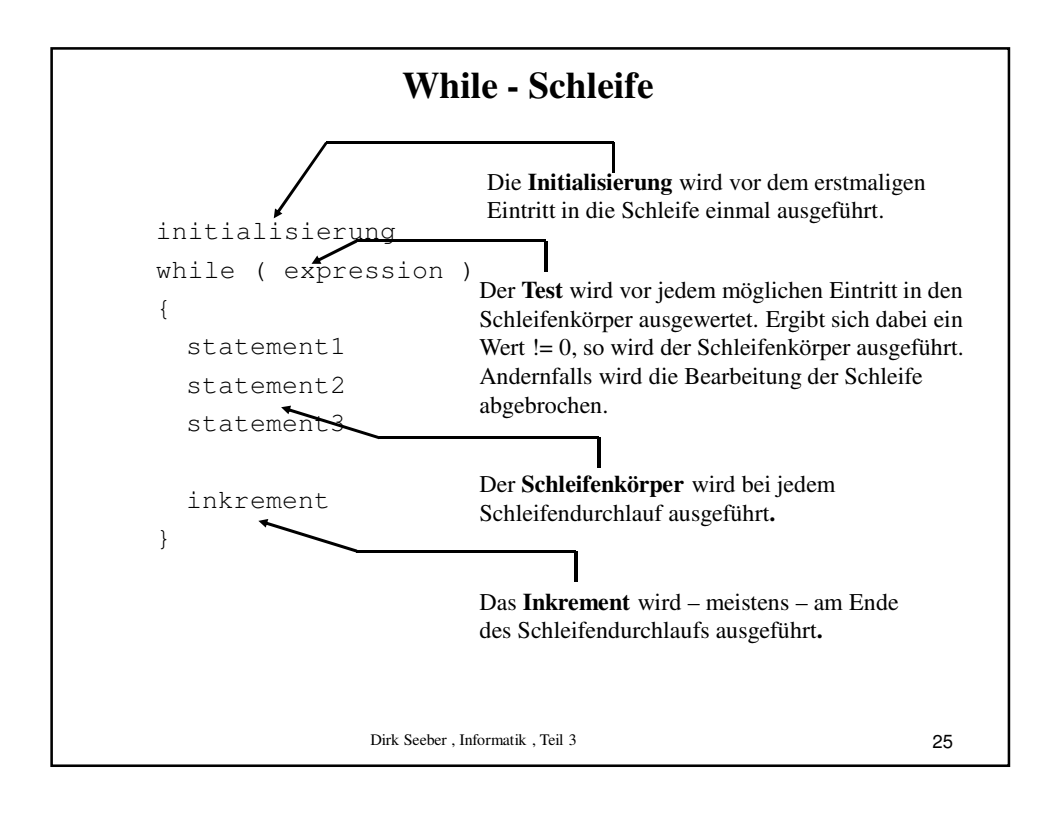

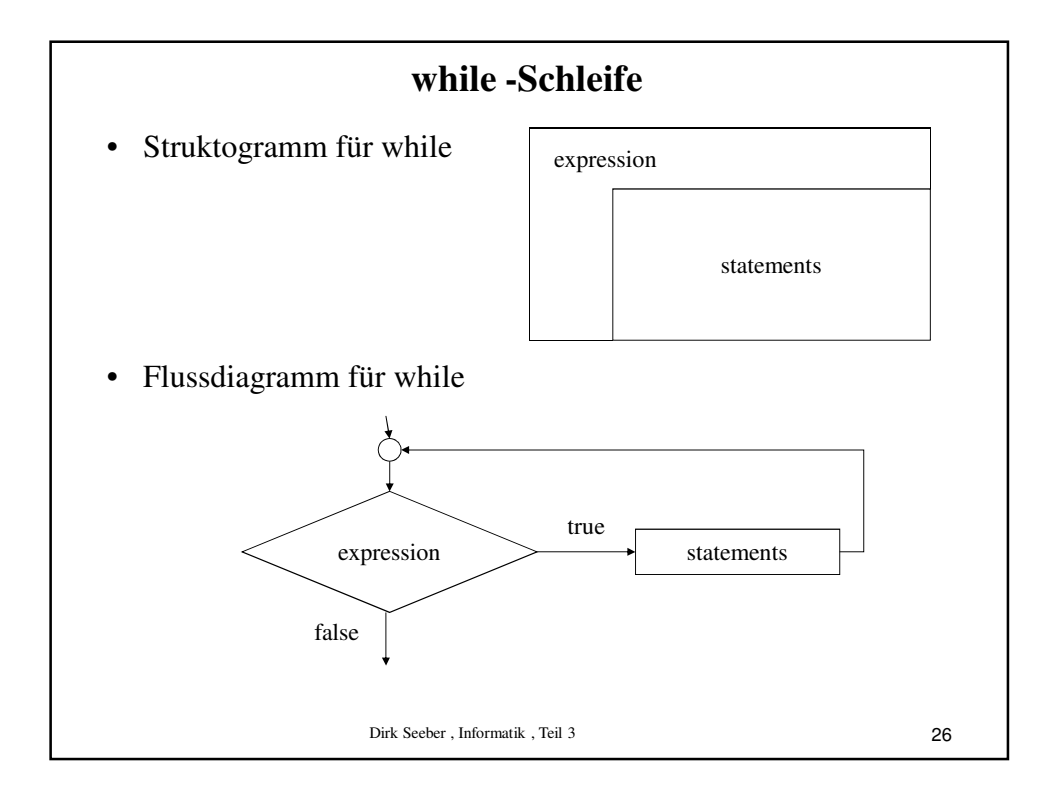

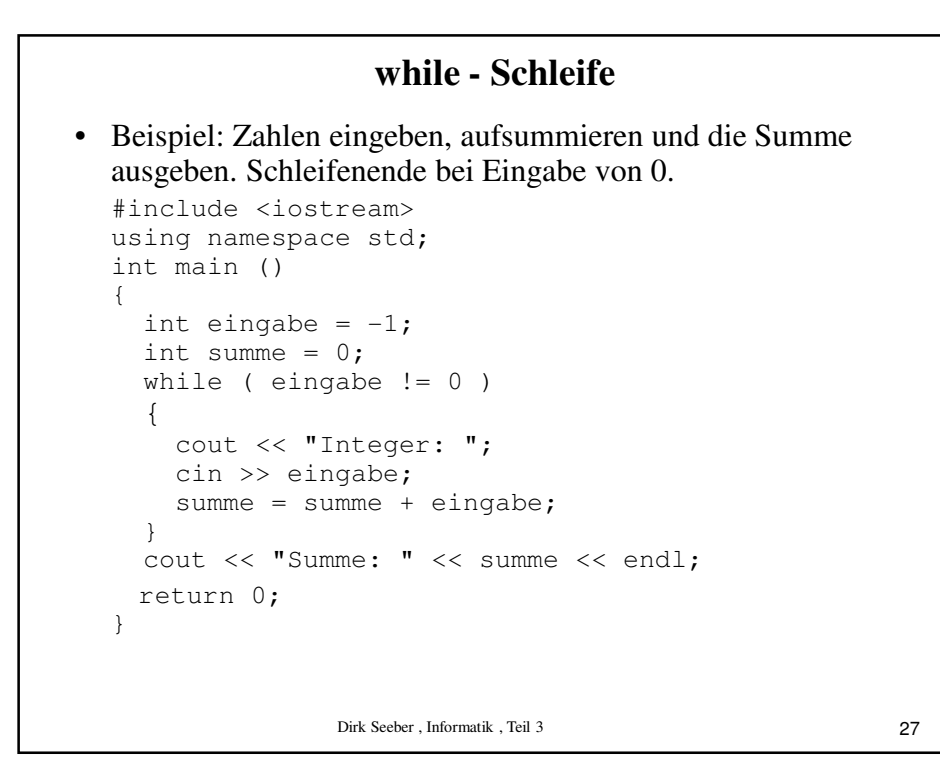

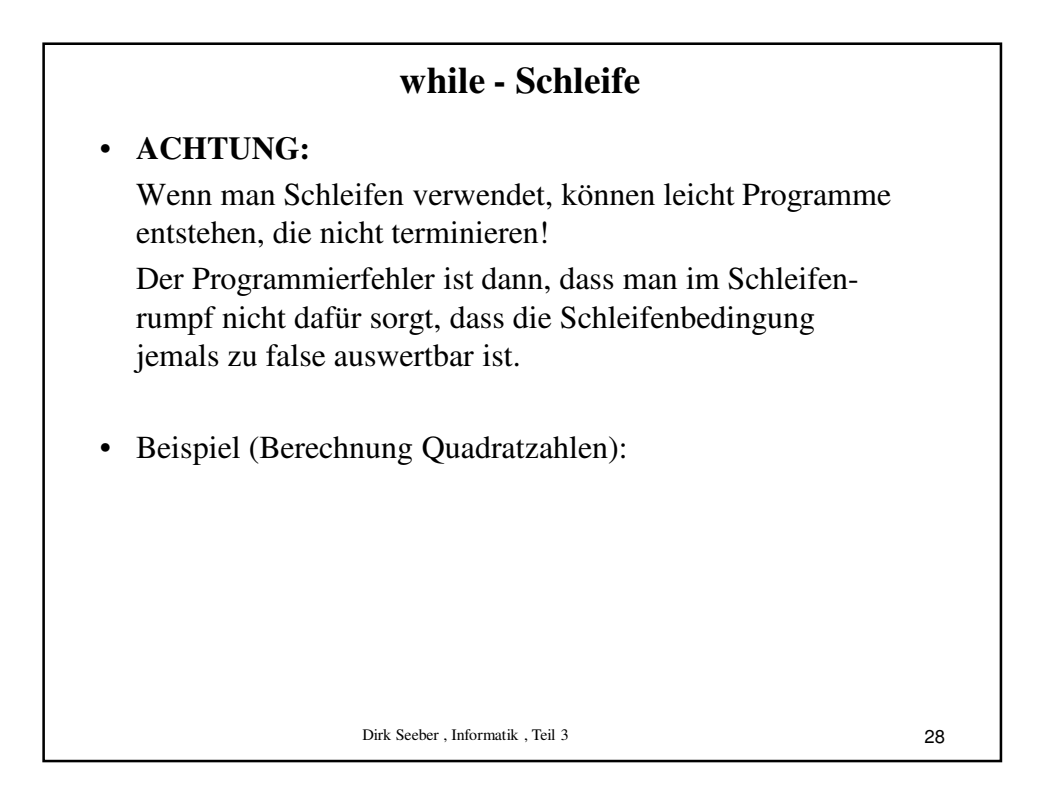

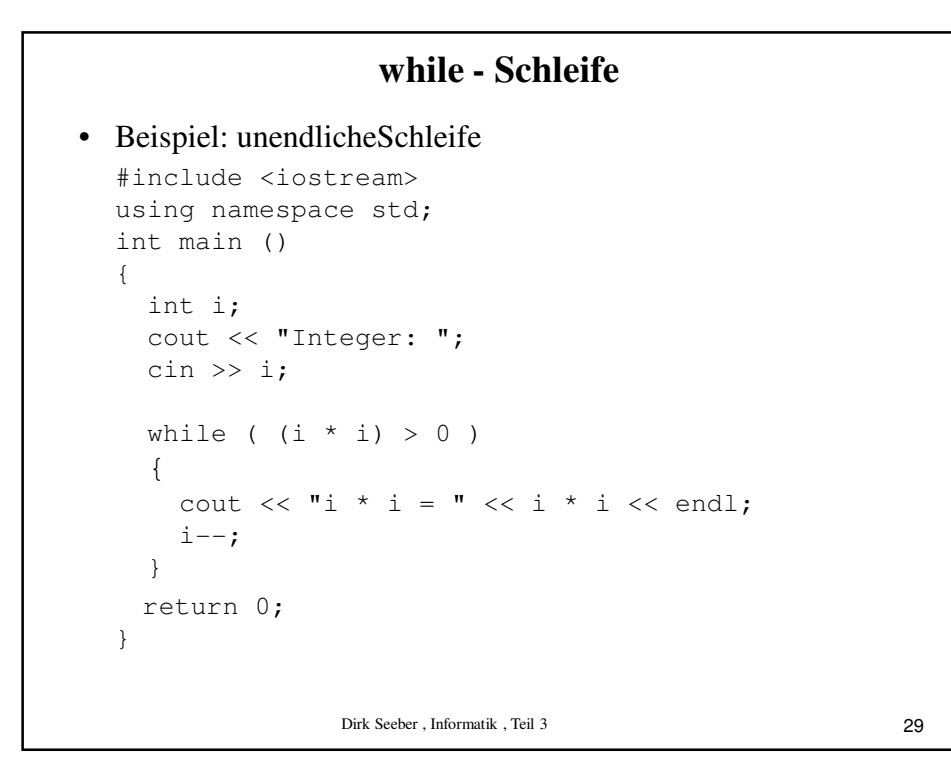

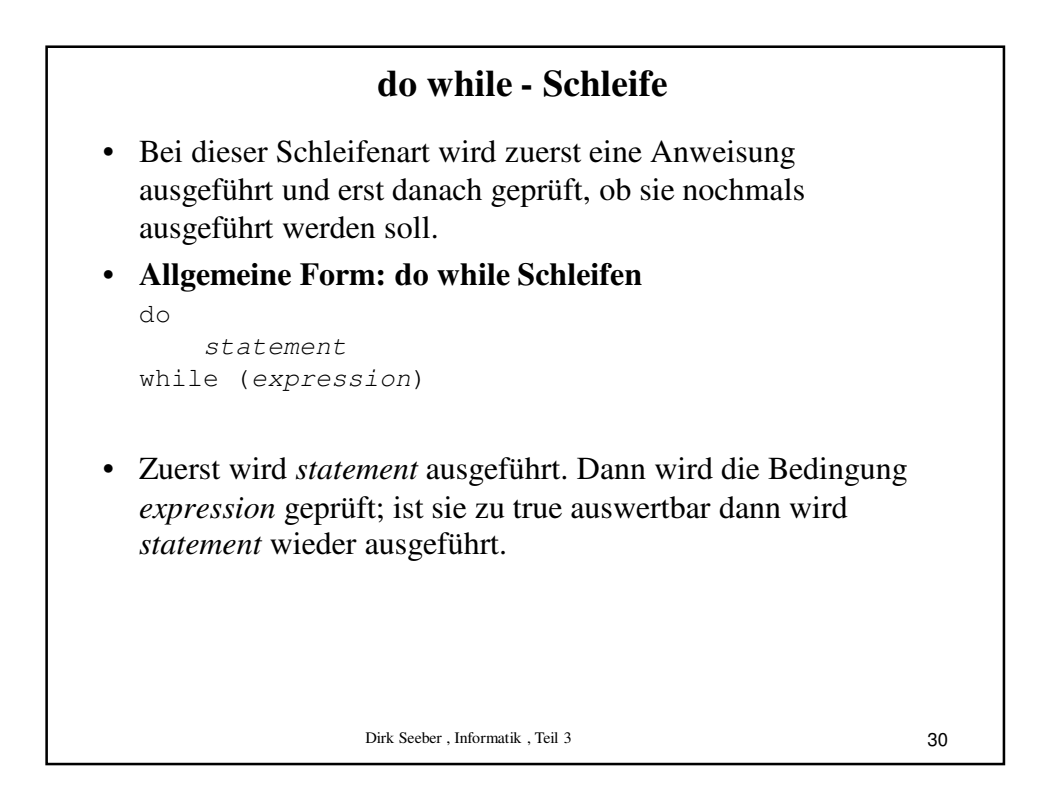

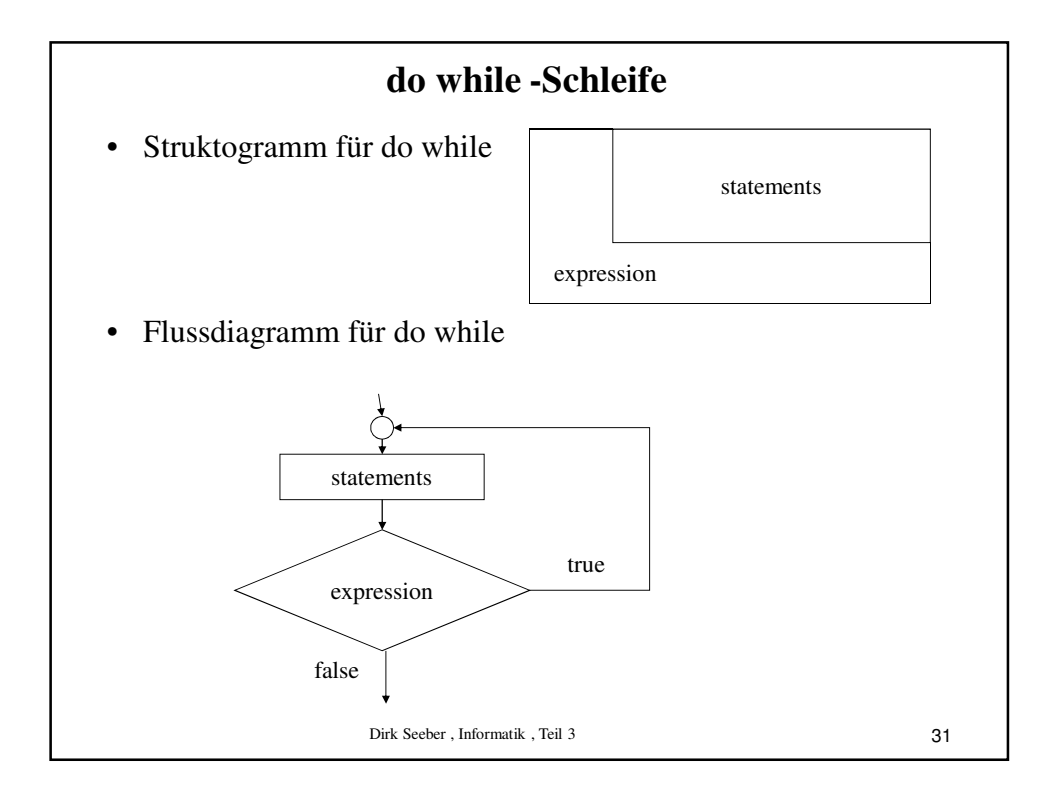

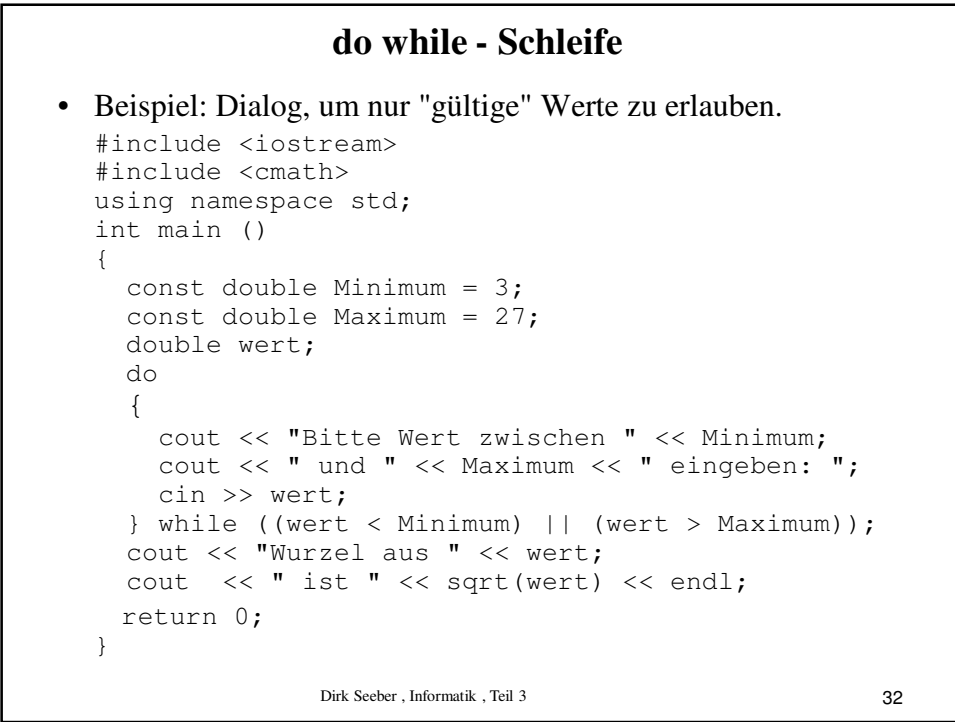

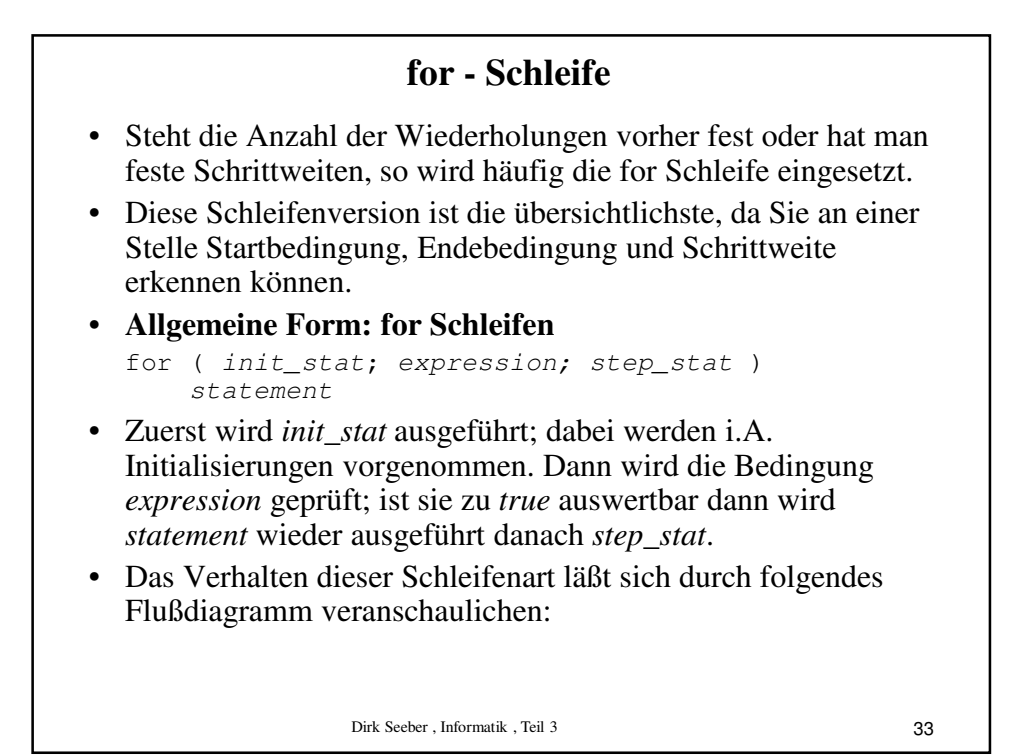

Dirk Seeber , Informatik , Teil 3 **for - Schleife** • Flussdiagramm for - Schleife expression init\_stat true false statements step\_stat 34

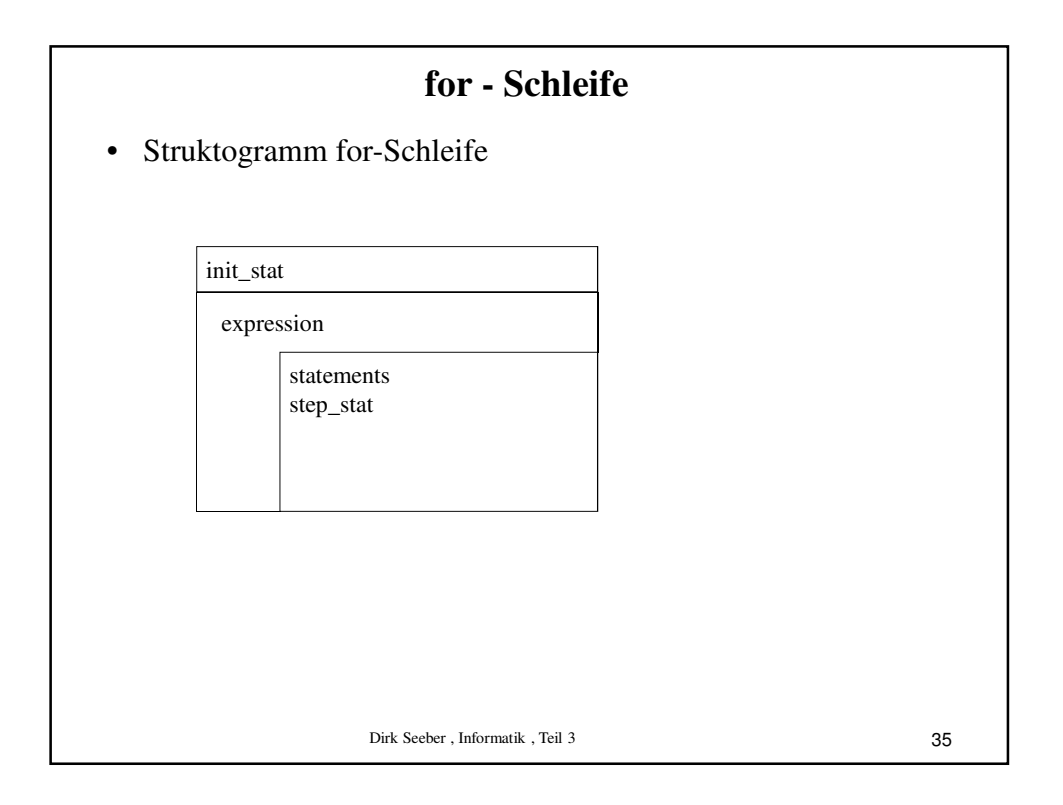

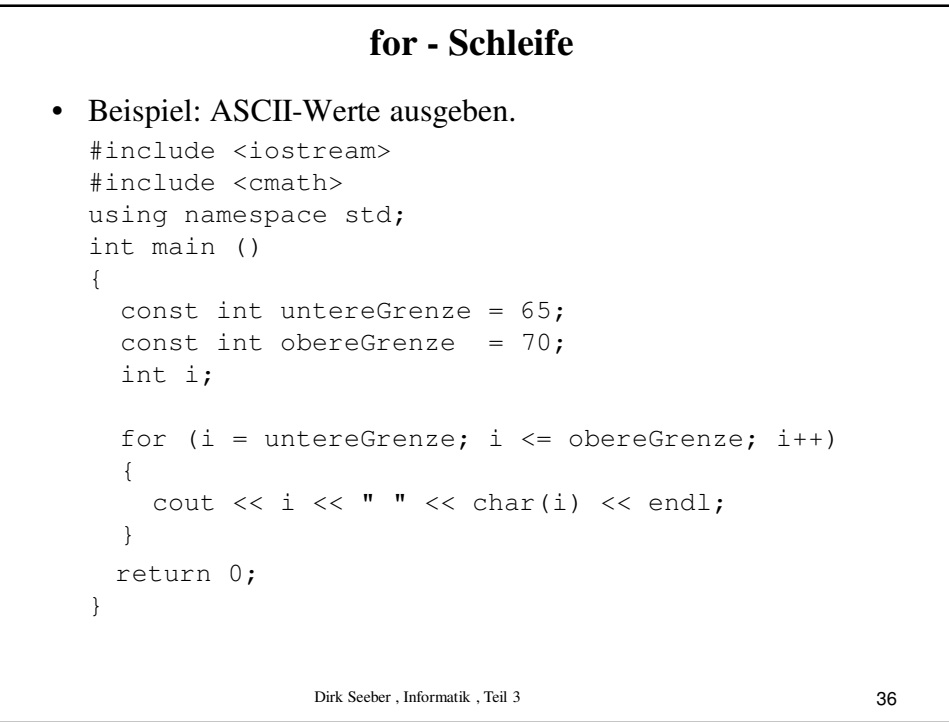

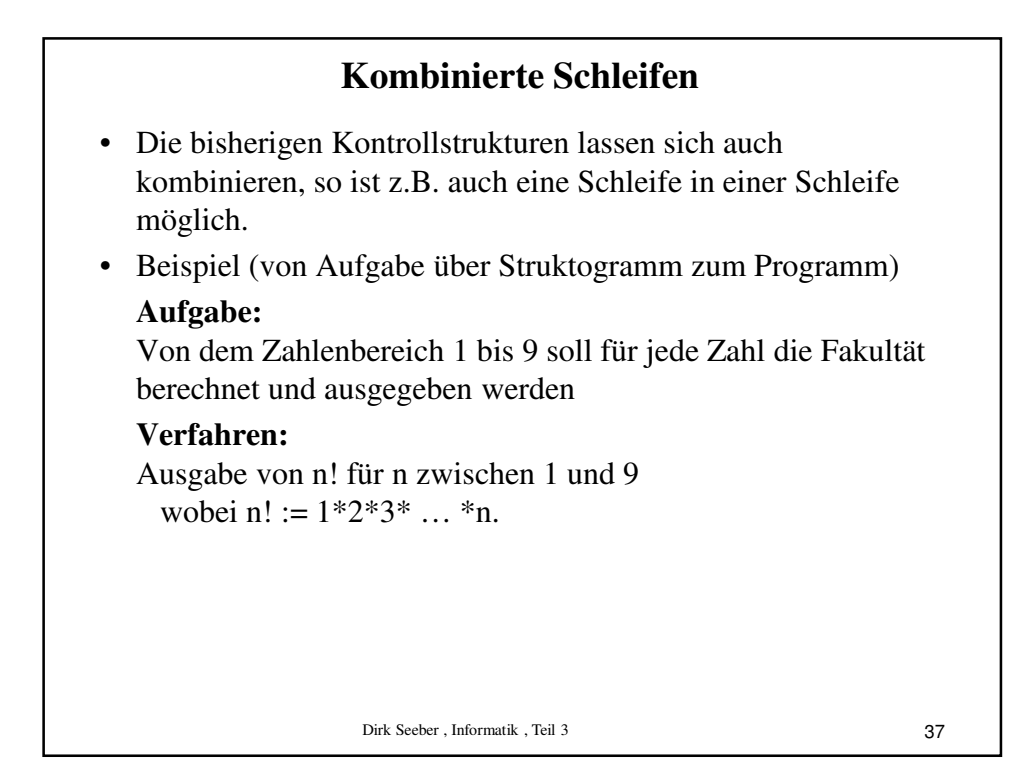

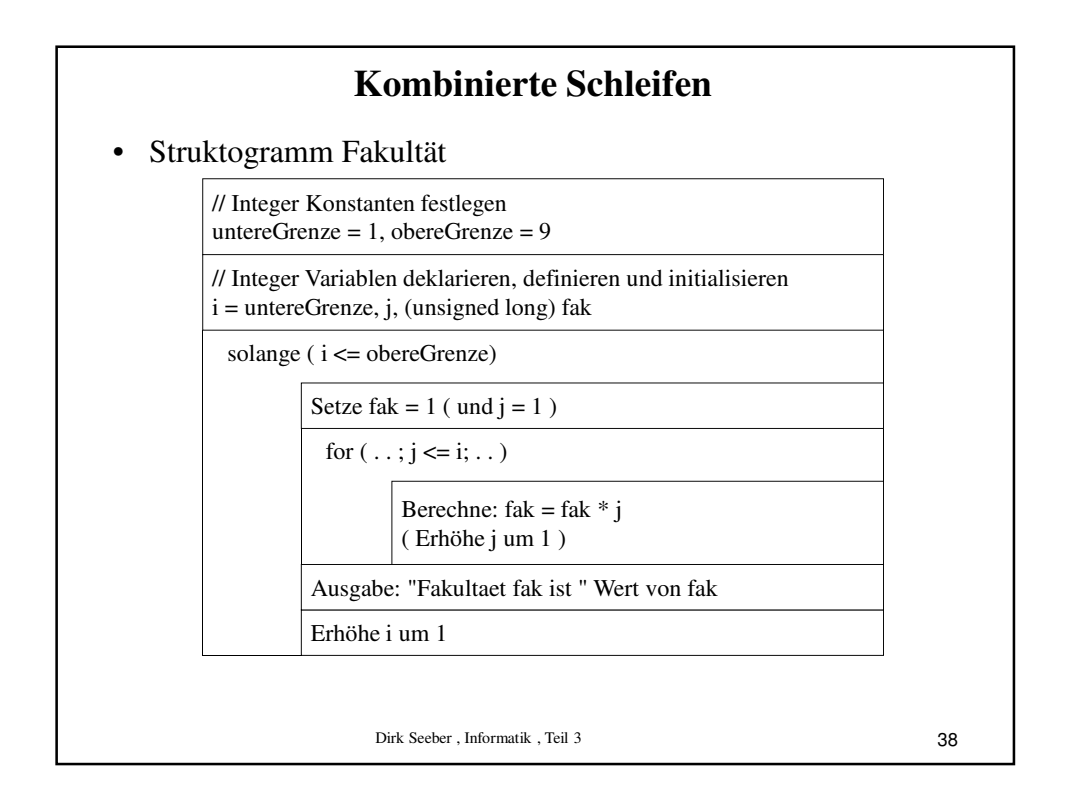

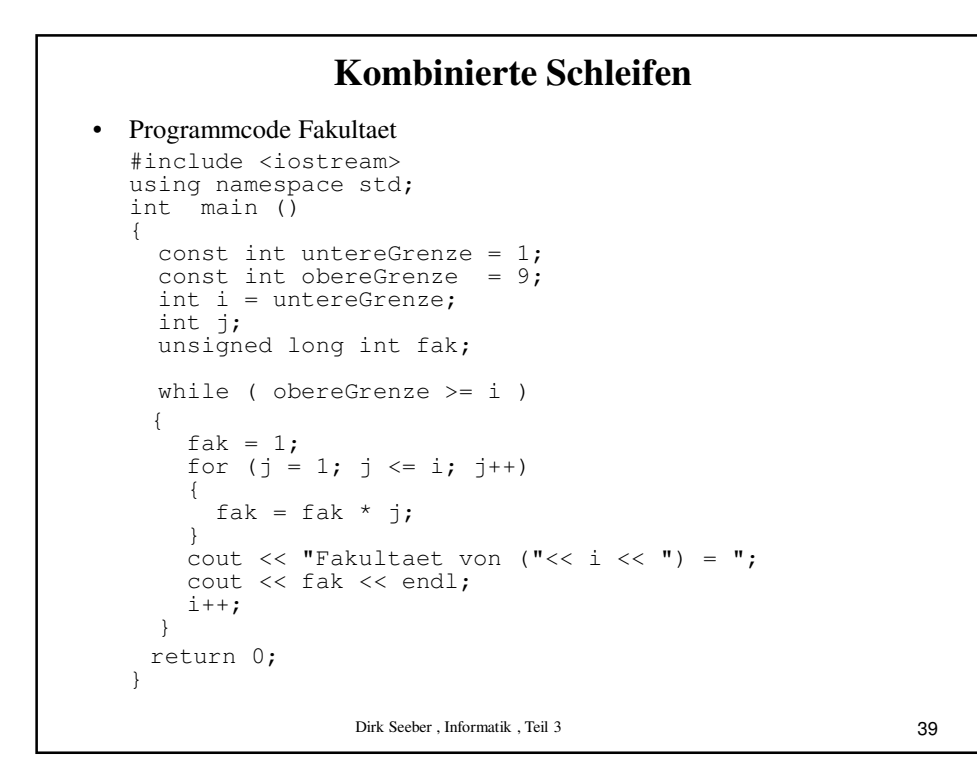

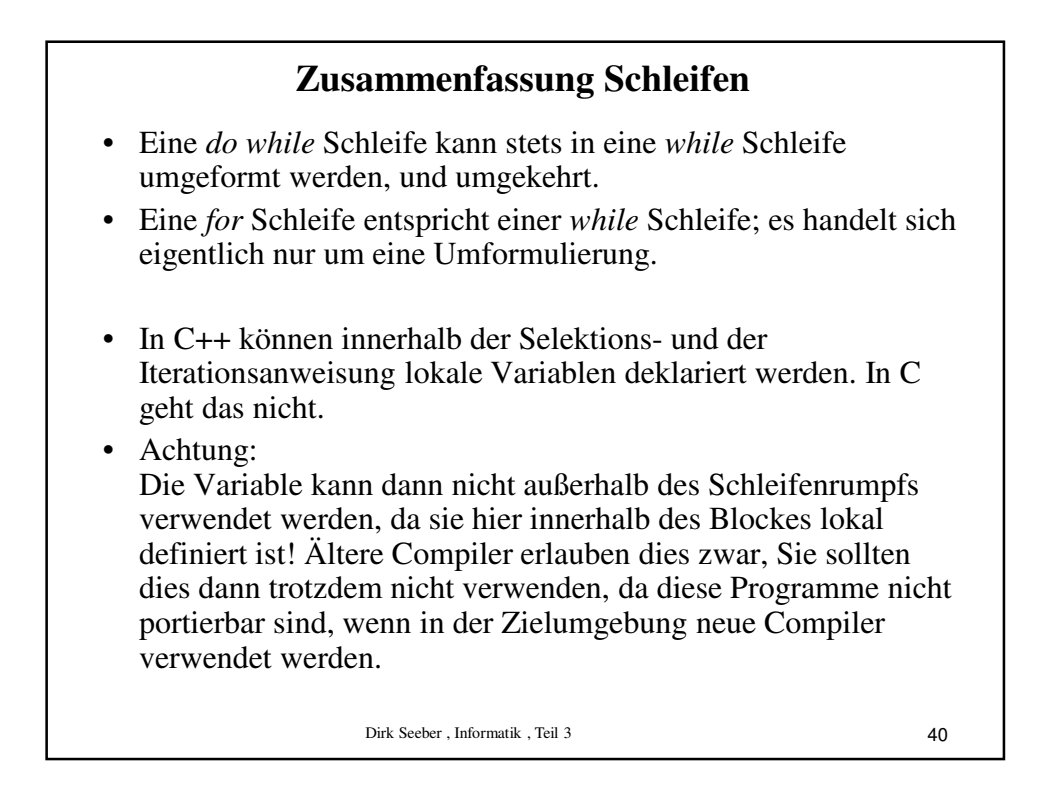

## Dirk Seeber , Informatik , Teil 3 **while - Schleife** • Beispiel: Erneute Wiederholung der Eingabe #include <iostream> using namespace std; int main () { int eingabe =  $1$ ; while  $(1 ==$  eingabe) { cout << "Schleifendurchlauf" << endl; cout << "Wollen Sie weitermachen"; cout  $\langle\langle$  " (1 = ja, jede andere Zahl = nein)? "; cin >> eingabe; } return 0; } 41

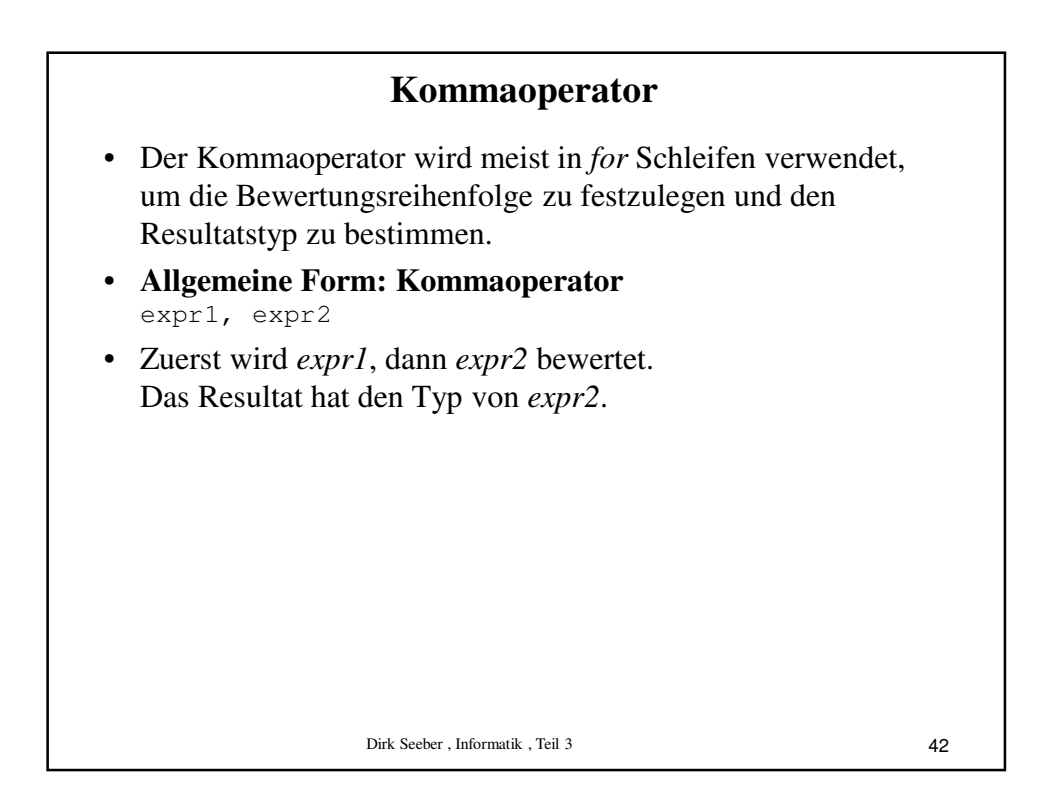

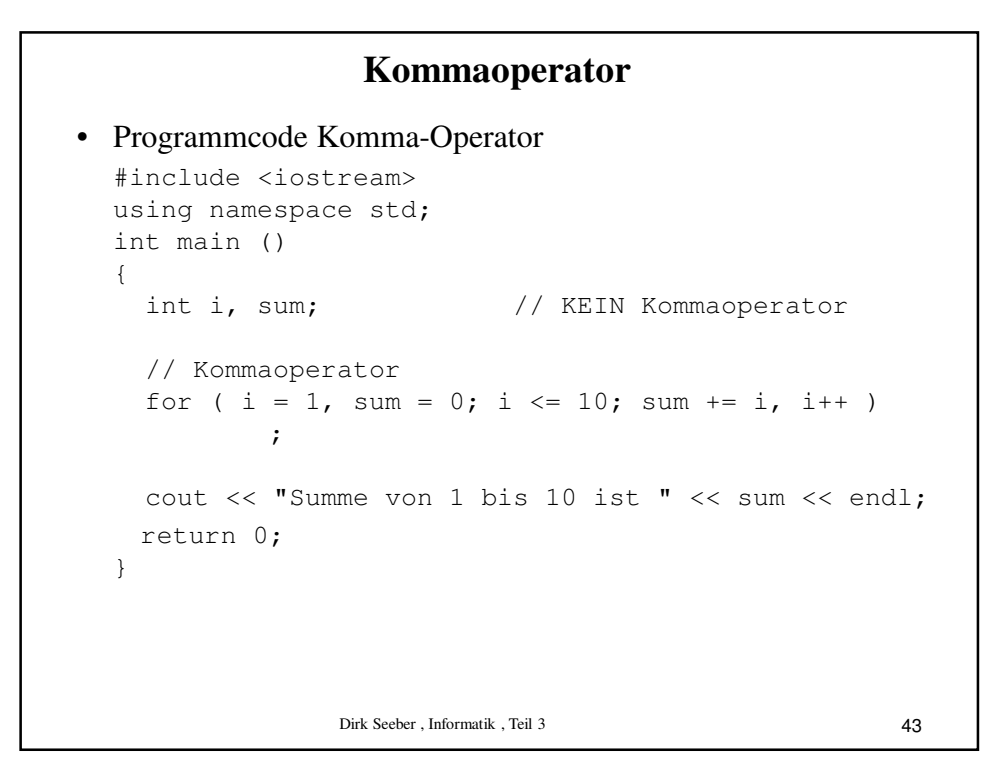

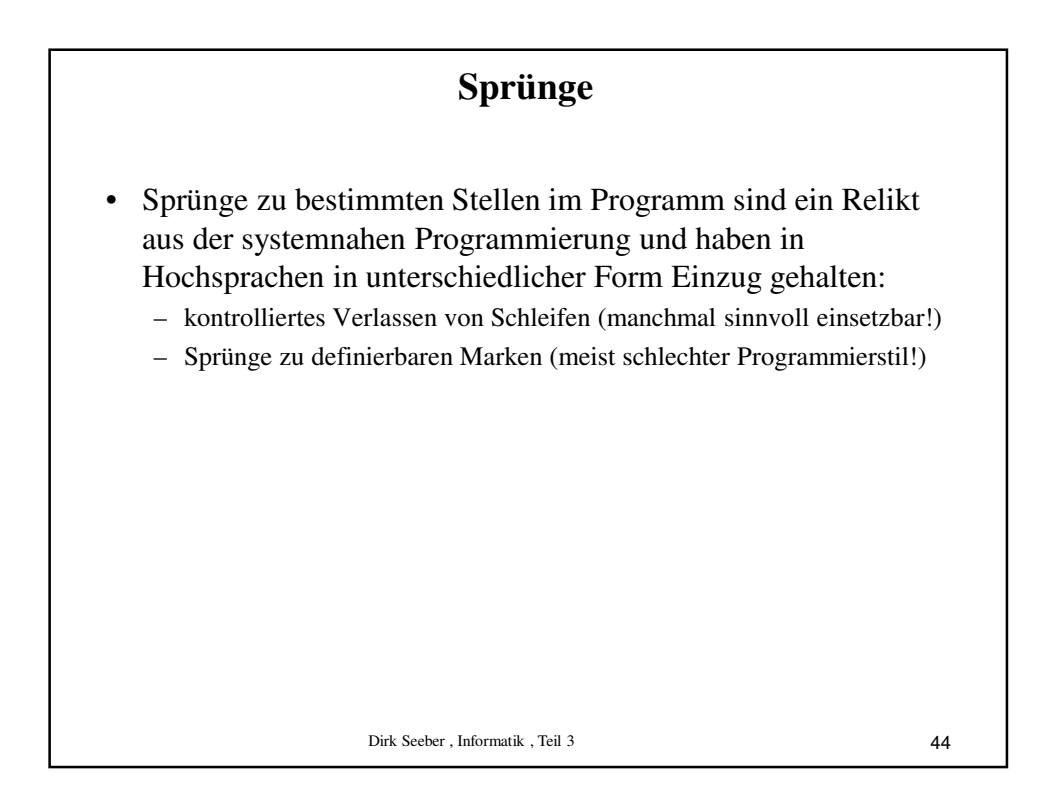

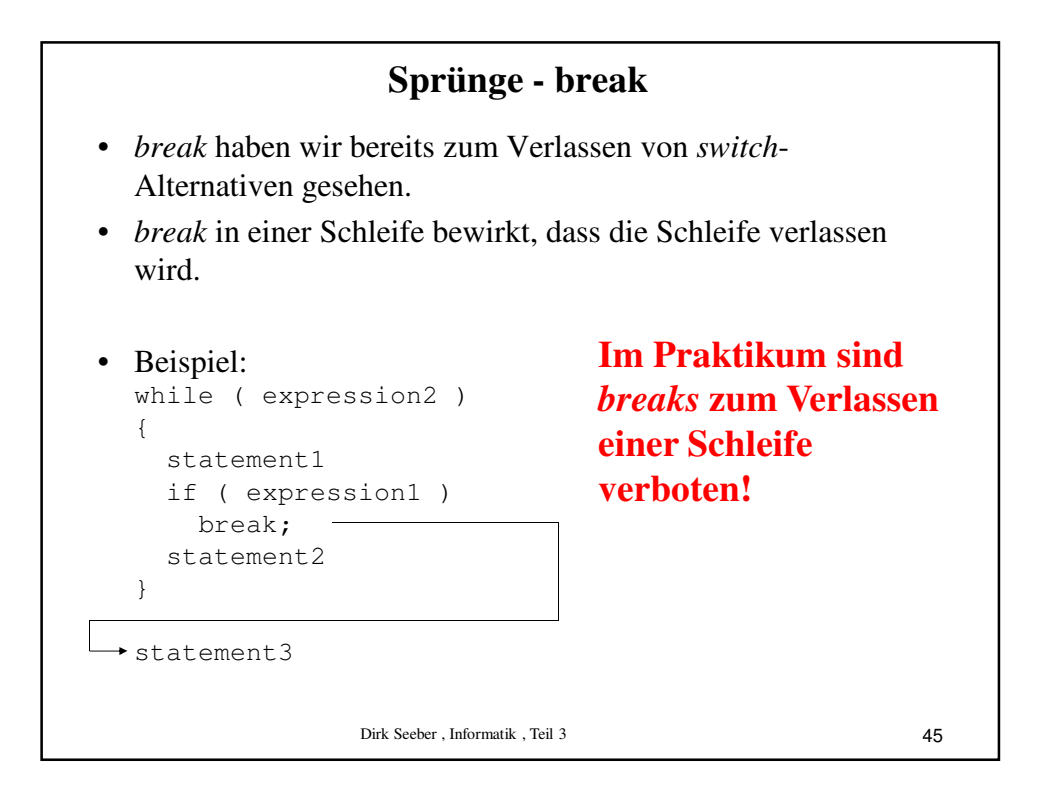

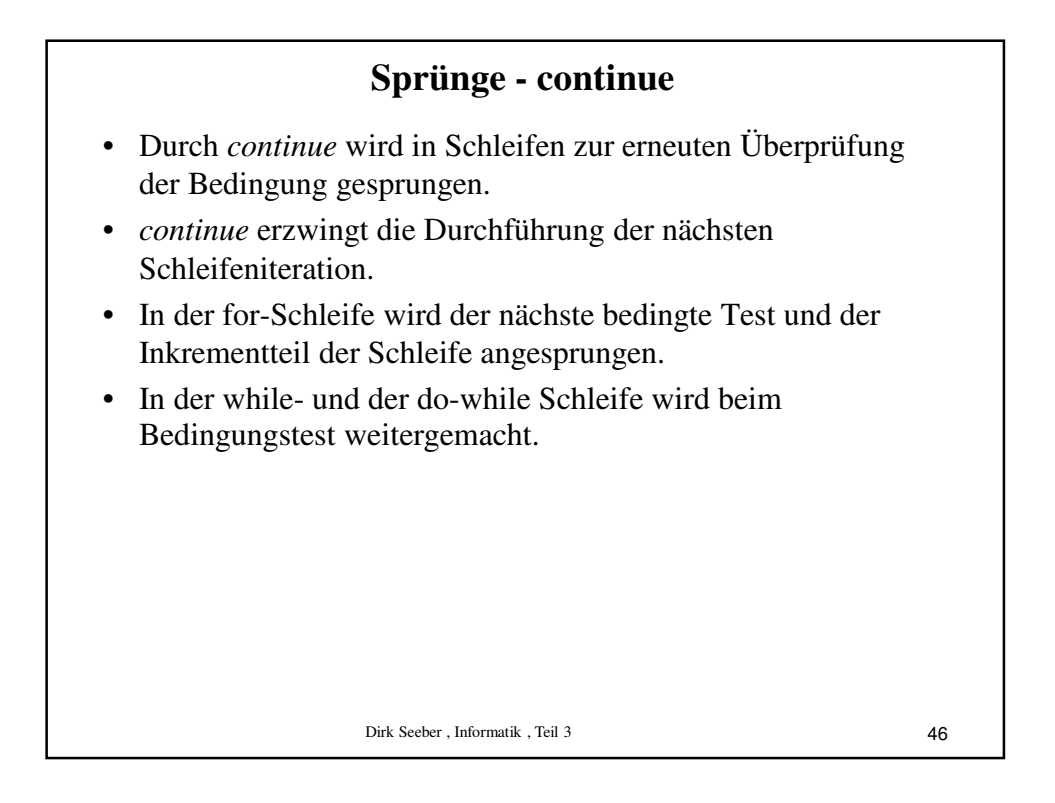

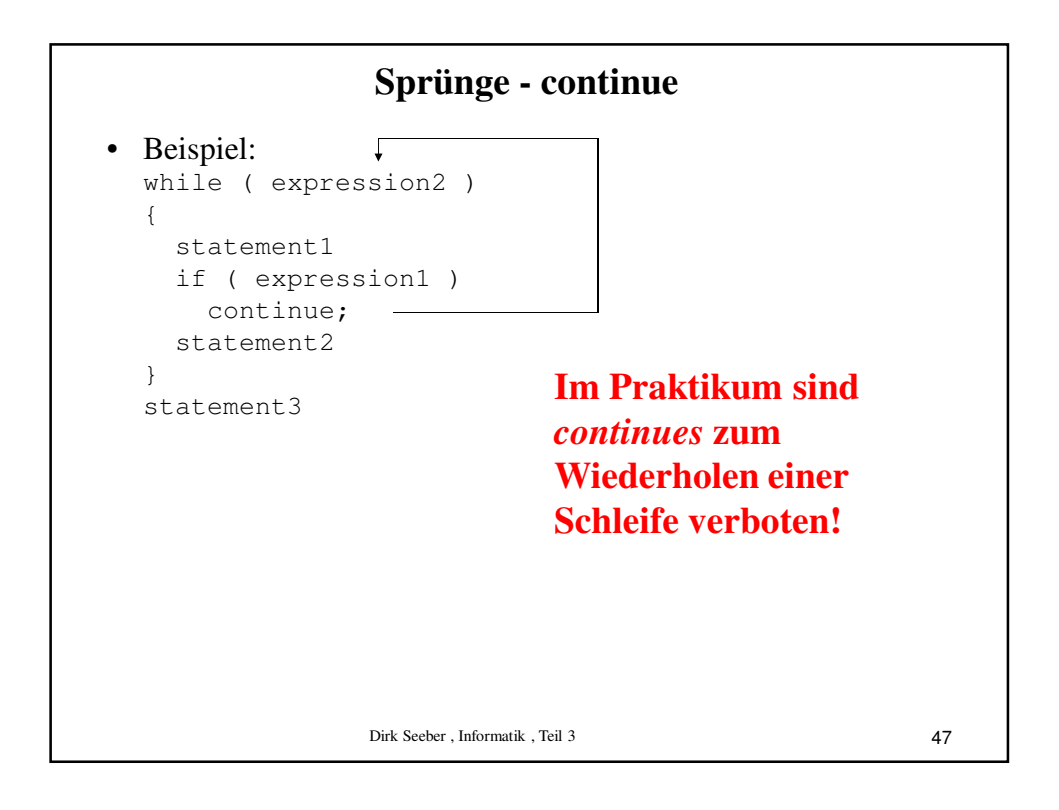

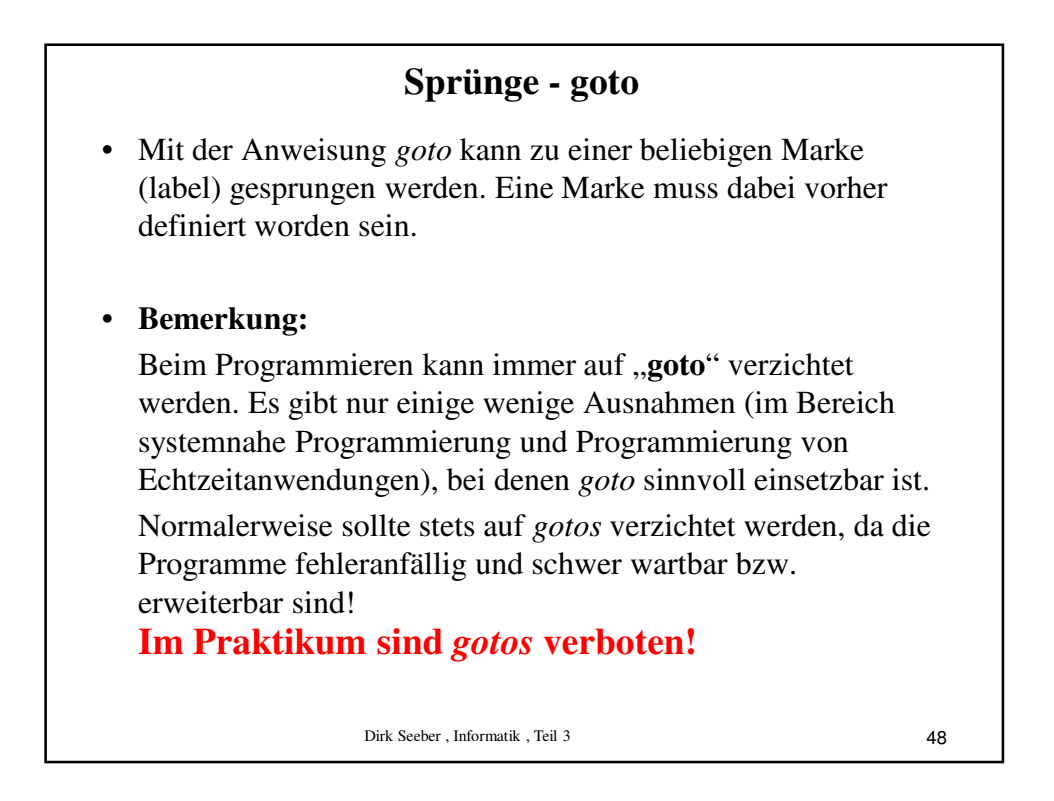

## **Aussagenlogik**

- Unter Aussage versteht man einen Satz, der entweder wahr oder falsch ist.
- Beispiele für Aussagen:
	- Darmstadt liegt in Hessen.
	- Darmstadt hat 120.000 Einwohner.
- Beispiele für "Keine"-Aussagen:
	- Guten Tag, meine Damen und Herren,
	- Wie spät ist es?
- Bei der Programmierung interessiert man sich nur mit präzise formulierten Aussagen wie z.B. wert <  $10$  oder  $a + b > c$ .
- Komplexere Aussagen:
	- Darmstadt liegt in Hessen **und** hat 120.000 Einwohner.
- Das ist richtig, wenn beide Teilaussagen richtig sind.
- Das Wort "und", mit dem die beiden Teilaussagen verbunden sind, bezeichnet man als Junktor.
- Im Folgenden interessiert nicht der Inhalt der Aussagen, sondern eher dass allgemeine Verständnis für die Aussagenlogik bzw. für die Boole'sche Algebra.

Dirk Seeber , Informatik , Teil 3

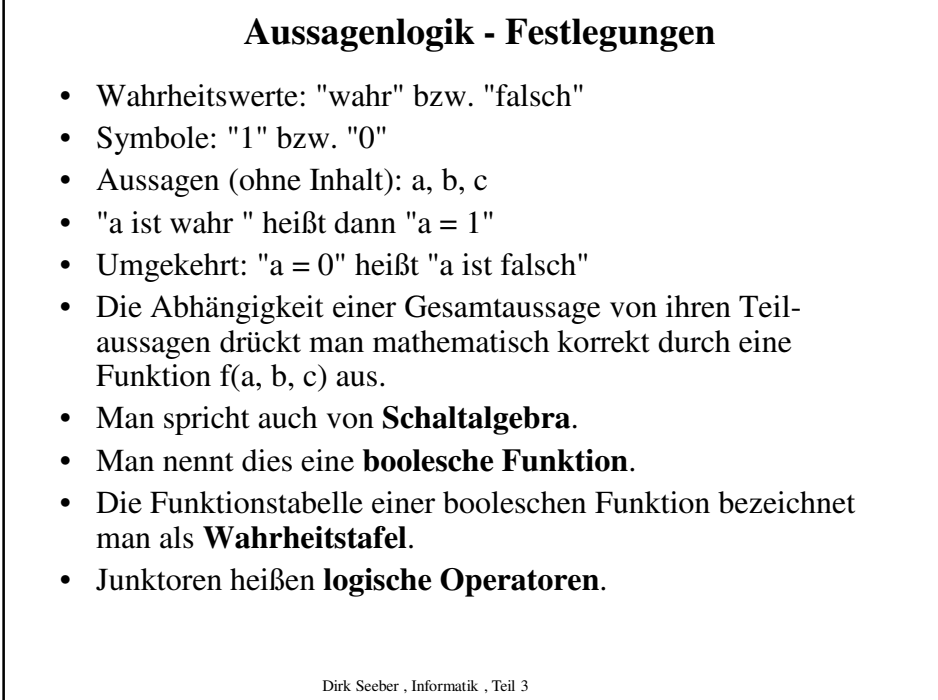

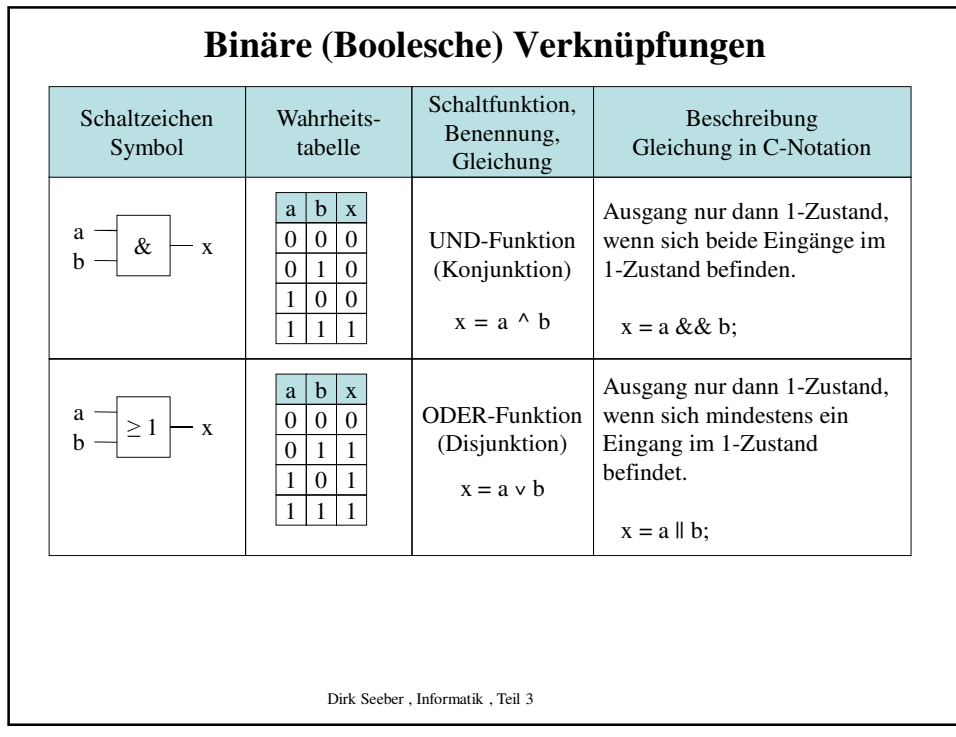

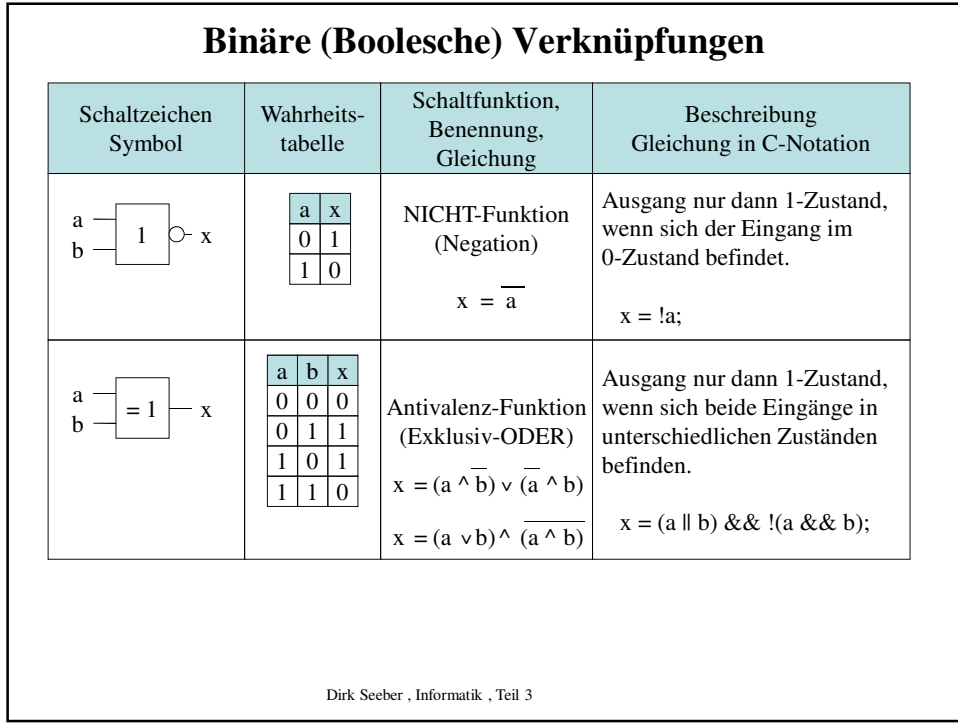

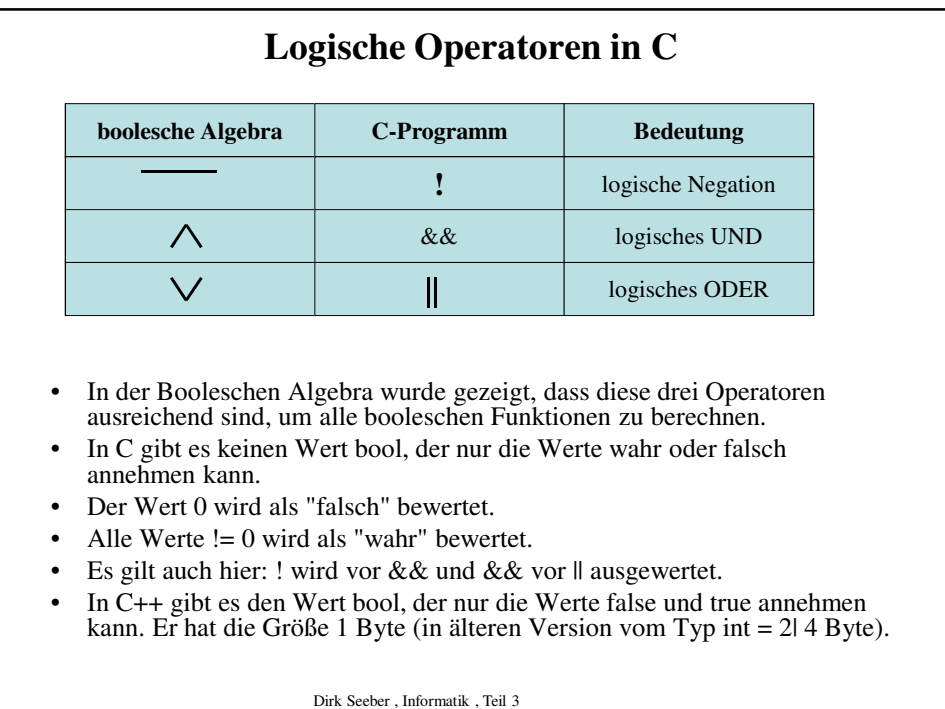

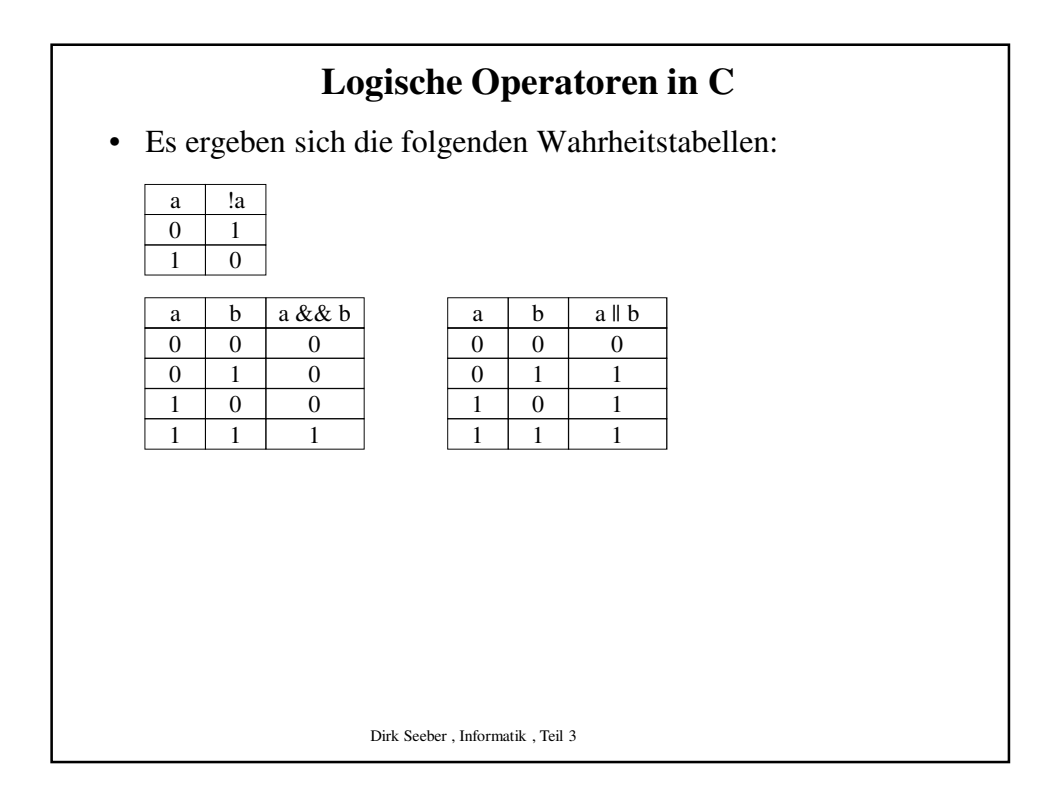